# **Cisco APIC Python API Documentation** *Release 0.1*

**Nov 24, 2019**

# **Contents**

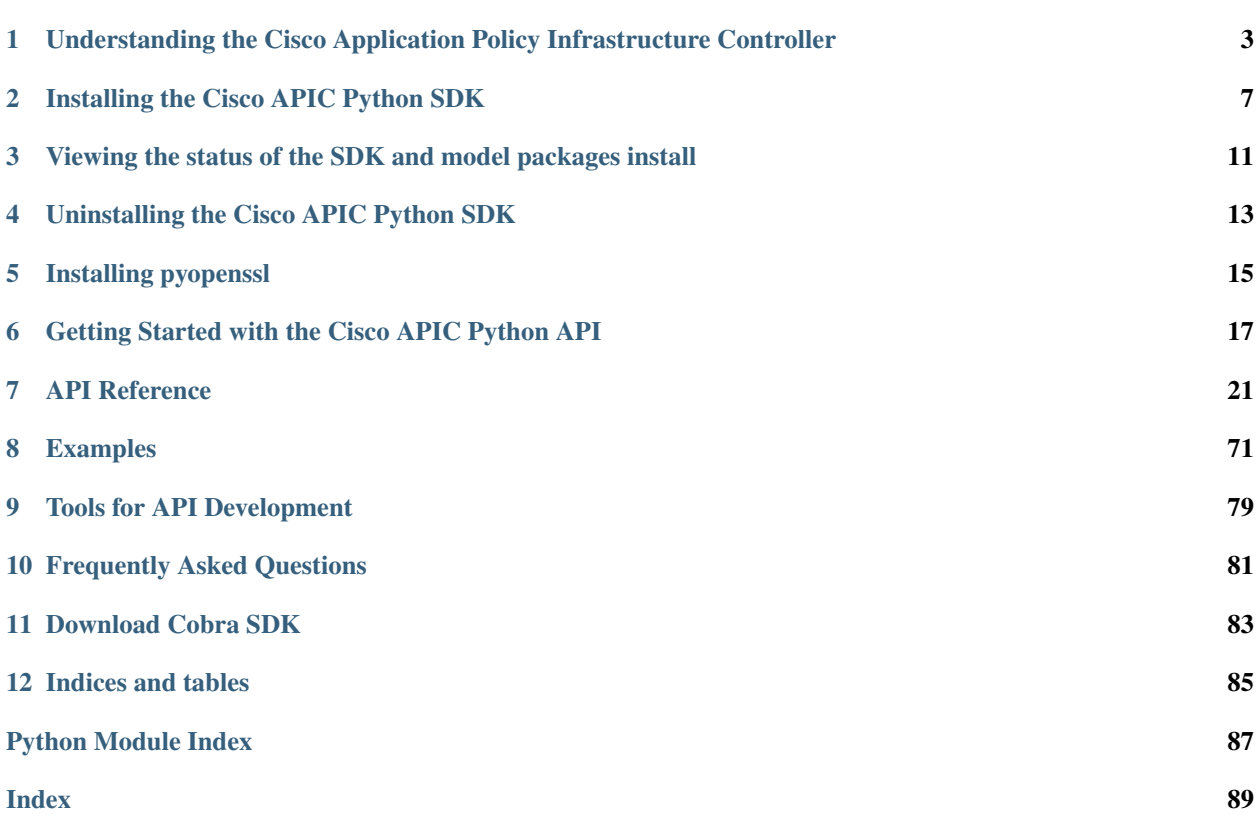

Contents:

# <span id="page-6-0"></span>Understanding the Cisco Application Policy Infrastructure Controller

# **1.1 Understanding the Cisco Application Policy Infrastructure Controller**

The Cisco Application Policy Infrastructure Controller (APIC) is a key component of an Application Centric Infrastructure (ACI), which delivers a distributed, scalable, multi-tenant infrastructure with external end-point connectivity controlled and grouped via application centric policies. The APIC is the key architectural component that is the unified point of automation, management, monitoring and programmability for the Application Centric Infrastructure. The APIC supports the deployment, management and monitoring of any application anywhere, with a unified operations model for physical and virtual components of the infrastructure.

The APIC programmatically automates network provisioning and control based on the application requirements and policies. It is the central control engine for the broader cloud network, simplifying management while allowing tremendous flexibility in how application networks are defined and automated.

## **1.1.1 ACI Policy Theory**

The ACI policy model is an object-oriented model based on promise theory. Promise theory is based on scalable control of intelligent objects rather than more traditional imperative models, which can be thought of as a top-down management system. In this system, the central manager must be aware of both the configuration commands of underlying objects and the current state of those objects. Promise theory, in contrast, relies on the underlying objects to handle configuration state changes initiated by the control system itself as "desired state changes." The objects are then responsible for passing exceptions or faults back to the control system. This approach reduces the burden and complexity of the control system and allows greater scale. This system scales further by allowing the methods of underlying objects to request state changes from one another and from lower-level objects.

Within this theoretical model, ACI builds an object model for the deployment of applications, with the applications as the central focus. Traditionally, applications have been restricted by the capabilities of the network and by requirements to prevent misuse of the constructs to implement policy. Concepts such as addressing, VLAN, and security have been tied together, limiting the scale and mobility of the application. As applications are being redesigned for mobility and web scale, this traditional approach hinders rapid and consistent deployment. The ACI policy model does not dictate anything about the structure of the underlying network. However, as dictated by promise theory, it requires some edge element, called an iLeaf, to manage connections to various devices.

## **1.1.2 Object Model**

At the top level, the ACI object model is built on a group of one or more tenants, allowing the network infrastructure administration and data flows to be segregated. Tenants can be used for customers, business units, or groups, depending on organizational needs. For instance, an enterprise may use one tenant for the entire organization, and a cloud provider may have customers that use one or more tenants to represent their organizations. Tenants can be further divided into contexts, which directly relate to Virtual Routing and Forwarding (VRF) instances, or separate IP spaces. Each tenant can have one or more contexts, depending on the business needs of that tenant. Contexts provide a way to further separate the organizational and forwarding requirements for a given tenant. Because contexts use separate forwarding instances, IP addressing can be duplicated in separate contexts for multitenancy.

Within the context, the model provides a series of objects that define the application. These objects are endpoints (EP) and endpoint groups (EPGs) and the policies that define their relationship. Note that policies in this case are more than just a set of access control lists (ACLs) and include a collection of inbound and outbound filters, traffic quality settings, marking rules, and redirection rules. The combination of EPGs and the policies that define their interaction is an Application Network Profile in the ACI model.

### **1.1.3 Understanding the Management Information Tree**

The Management Information Tree (MIT) consists of hierarchically organized MOs that allow you to manage the APIC. Each node in this tree is an MO and each has a unique distinguished name (DN) that identifies the MO and its place in the tree. Each MO is modeled as a Linux directory that contains all properties in an MO file and all child MOs as subdirectories.

## **1.1.4 Understanding Managed Objects**

The APIC system configuration and state are modeled as a collection of managed objects (MOs), which are abstract representations of a physical or logical entity that contain a set of configurations and properties. For example, servers, chassis, I/O cards, and processors are physical entities represented as MOs; resource pools, user roles, service profiles, and policies are logical entities represented as MOs. Configuration of the system involves creating MOs, associating them with other MOs, and modifying their properties.

At runtime all MOs are organized in a tree structure called the Management Information Tree, providing structured and consistent access to all MOs in the system.

## **1.1.5 Endpoint Groups**

EPGs are a collection of similar endpoints representing an application tier or set of services. They provide a logical grouping of objects that require similar policy. For example, an EPG could be the group of components that make up an application's web tier. Endpoints are defined using the network interface card (NIC), virtual NIC (vNIC), IP address, or Domain Name System (DNS) name, with extensibility to support future methods of identifying application components.

EPGs are also used to represent entities such as outside networks, network services, security devices, and network storage. EPGs are collections of one or more endpoints that provide a similar function. They are a logical grouping with a variety of use options, depending on the application deployment model in use.

## **1.1.6 Endpoint Group Relationships**

EPGs are designed for flexibility, allowing their use to be tailored to one or more deployment models that the customer can choose. The EPGs are then used to define the elements to which policy is applied. Within the network fabric, policy is applied between EPGs, therefore defining the way that EPGs communicate with one another. This approach is designed to be extensible in the future to policy application within the EPGs.

Here are some examples of EPG use:

- EPG defined by traditional network VLANs: All endpoints connected to a given VLAN placed in an EPG
- EPG defined by Virtual Extensible LAN (VXLAN): Same as for VLANs except using VXLAN
- EPG mapped to a VMware port group
- EPG defined by IP or subnet: for example, 172.168.10.10 or 172.168.10
- EPG defined by DNS names or DNS ranges: for instance, example.foo.com or \*.web.foo.com

The use of EPGs is both flexible and extensible. The model is intended to provide tools to build an application network model that maps to the actual environment's deployment model. The definition of endpoints also is extensible, providing support for future product enhancements and industry requirements. The EPG model offers a number of management advantages. It offers a single object with uniform policy to higher-level automation and orchestration tools. Tools need not operate on individual endpoints to modify policies. Additionally, it helps ensure consistency across endpoints in the same group regardless of their placement in the network.

## **1.1.7 Policy Enforcement**

The relationship between EPGs and policies can be thought of as a matrix with one axis representing the source EPG (sEPG) and the other representing the destination EPG (dEPG.) One or more policies will be placed at the intersection of the appropriate sEPGs and dEPGs. The matrix will be sparsely populated in most cases because many EPGs have no need to communicate with one another.

Policies are divided by filters for quality of service (QoS), access control, service insertion, etc. Filters are specific rules for the policy between two EPGs. Filters consist of inbound and outbound rules: permit, deny, redirect, log, copy, and mark. Policies allow wildcard functions in the definitions. Policy enforcement typically uses a most-specific-matchfirst approach.

## **1.1.8 Application Network Profiles**

An Application Network Profile is a collection of EPGs, their connections, and the policies that define those connections. Application Network Profiles are the logical representation of an application and its interdependencies in the network fabric. Application Network Profiles are designed to be modeled in a logical way that matches the way that applications are designed and deployed. The configuration and enforcement of policies and connectivity is handled by the system rather than manually by an administrator.

These general steps are required to create an Application Network Profile:

- 1. Create EPGs (as discussed earlier).
- 2. Create policies that define connectivity with these rules:
	- Permit
	- Deny
	- Log
	- Mark
- Redirect
- Copy
- 3. Create connection points between EPGs using policy constructs known as contracts.

## **1.1.9 Contracts**

Contracts define inbound and outbound permit, deny, and QoS rules and policies such as redirect. Contracts allow both simple and complex definition of the way that an EPG communicates with other EPGs, depending on the requirements of the environment. Although contracts are enforced between EPGs, they are connected to EPGs using providerconsumer relationships. Essentially, one EPG provides a contract, and other EPGs consume that contract.

The provider-consumer model is useful for a number of purposes. It offers a natural way to attach a "shield" or "membrane" to an application tier that dictates the way that the tier interacts with other parts of an application. For example, a web server may offer HTTP and HTTPS, so the web server can be wrapped in a contract that allows only these services. Additionally, the contract provider-consumer model promotes security by allowing simple, consistent policy updates to a single policy object rather than to multiple links that a contract may represent. Contracts also offer simplicity by allowing policies to be defined once and reused many times.

## **1.1.10 Application Network Profile**

The three tiers of a web application defined by EPG connectivity and the contracts constitute an Application Network Profile. Contracts also provide reusability and policy consistency for services that typically communicate with multiple EPGs.

## **1.1.11 Configuration Options**

The Cisco Application Policy Infrastructure Controller (APIC) supports multiple configuration methods, including a GUI, a REST API, a Python API, Bash scripting, and a command-line interface.

## **1.1.12 Understanding Python**

Python is a powerful programming language that allows you to quickly build applications to help support your network. For more information, see ['http:www.python.org](http:www.python.org) [<http://www.python.org>](http://www.python.org)'

## **1.1.13 Understanding the Python API**

The Python API provides a Python programming interface to the underlying REST API, allowing you to develop your own applications to control the APIC and the network fabric, enabling greater flexibility in infrastructure automation, management, monitoring and programmability.

The Python API supports Python versions 2.7 and 3.4.

## **1.1.14 Understanding the REST API**

The APIC REST API is a programmatic interface to the APIC that uses a Representational State Transfer (REST) architecture. The API accepts and returns HTTP or HTTPS messages that contain JavaScript Object Notation (JSON) or Extensible Markup Language (XML) documents. You can use any programming language to generate the messages and the JSON or XML documents that contain the API methods or managed object (MO) descriptions.

For more information about the APIC REST API, see the *APIC REST API User Guide*.

# Installing the Cisco APIC Python SDK

## <span id="page-10-0"></span>**2.1 Installation Requirements:**

The Cisco APIC Python SDK ("cobra") comes in two installable .egg files that are part of the **cobra** namespace, they operate as one virtual namespace. Those installable packages are:

- 1. acicobra This is the SDK and includes the following namespaces:
	- cobra
	- cobra.mit
	- cobra.internal
- 2. acimodel This includes the Python packages that model the Cisco ACI Management Information Tree and includes the following namespaces:
	- cobra
	- cobra.model

In this document, the acicobra package is also referred to as the SDK.

Both packages are required. You can download the two .egg files from a running instance of APIC at this URL:

• http[s]://<APIC address>/cobra/\_downloads/

The /cobra/\_downloads directory contains the two .egg files. The actual filenames may contain extra information such as the APIC and Python versions, as shown in this example:

```
Index of cobra/_downloads
    Parent Directory
    acicobra-1.1_1j-py2.7.egg
    acimodel-1.1_1j-py2.7.egg
```
In this example, each .egg filename references the APIC version 1.1(1j) from which it was created and the Python version py2.7 with which it is compatible.

Download both files from APIC to a convenient directory on your host computer. We recommend placing the files in a directory with no other files.

Before installing the SDK, ensure that you have the following packages installed:

- Python 2.7 For more information, see [https://www.python.org/.](https://www.python.org/)
- easy install For more information about easy install, see [https://pypi.python.org/pypi/setuptools.](https://pypi.python.org/pypi/setuptools)
- pip For more information, see [https://pypi.python.org/pypi/pip.](https://pypi.python.org/pypi/pip)
- virtualenv We recommend installing the Python SDK within a virtual environment using virtualenv. A virtual environment allows isolation of the Cobra Python environment from the system Python environment or from multiple Cobra versions.For more information, see [https://pypi.python.org/pypi/virtualenv.](https://pypi.python.org/pypi/virtualenv)

Note: SSL support for connecting to the APIC and fabric nodes using HTTPS is present by default in the normal installation. If you intend to use the CertSession class with pyopenssl, see *Installing pyopenssl*.

Note: The model package depends on the SDK package; be sure to install the SDK package first.

# **2.2 Installing the SDK on Unix and Linux:**

Follow these steps to install the SDK on Unix and Linux:

1. Uninstall previous SDK versions:

pip uninstall acicobra

If no previous versions are installed, skip this step.

- 2. (Optional)Create and activate a new virtual environment in which to run the SDK. Refer to the documentation for virtualenv or similar virtual environment tools for your operating system. If you create a virtual environment for the SDK, perform the remaining steps in the virtual environment.
- 3. Copy the .egg files to your development system.
- 4. Install the egg file using the following command:

From a local directory (relative or absolute):

easy\_install -Z \*directory/path\*/acicobra

In the following example, the .egg file is in a directory named cobra-eggs that is a sub-directory of the current directory:

\$ easy\_install -Z ./cobra-eggs/acicobra-1.1\_1j-py2.7.egg

Note: To install the package directly into the user-site-packages directory, use the easy\_install –user option:

easy\_install --user -Z \*directory/path\*/acicobra

Note: If you intend to use the CertSession class with pyopenssl, see *Installing pyopenssl*.

# **2.3 Installing the SDK on Windows:**

Follow these steps to install the SDK on Windows:

1. Uninstall previous SDK versions (can be skipped if previous versions have not been installed):

```
pip uninstall acicobra
```
If no previous versions are installed, skip this step.

- 2. (Optional if you want SSL support) Install OpenSSL for Windows:
	- a) Install the latest Visual C++ Redistributables package from [http://slproweb.com/products/Win32OpenSSL.](http://slproweb.com/products/Win32OpenSSL.html) [html.](http://slproweb.com/products/Win32OpenSSL.html)
	- b) Install the latest Win32 or Win64 Open SSL Light version from [http://slproweb.com/products/](http://slproweb.com/products/Win32OpenSSL.html) [Win32OpenSSL.html](http://slproweb.com/products/Win32OpenSSL.html)
	- c) Add either C:OpenSSL-Win32bin or C:OpenSSL-Win64bin to your Windows path file.
	- d) Open a command window and enter one of the following commands to add an OpenSSL path depending on which platform you have:
	- For 32-bit Windows:

set OPENSSL\_CONF=C:**\O**penSSL-Win32**\b**in**\o**penssl.cfg

• For 64-bit Windows

set OPENSSL\_CONF=C:**\O**penSSL-Win64**\b**in**\o**penssl.cfg

- 3. Install the latest Python 2.7 version from [https://www.python.org/downloads/.](https://www.python.org/downloads/)
- 4. Add the following to your Windows path:

;C:**\P**ython27;C:**\P**ython27**\S**cripts

- 5. Download and run <https://bootstrap.pypa.io/get-pip.py> to install pip and setuptools.
- 6. Run the following commands to install virtual environment tools:

```
pip install virtualenv
pip install virtualenv-clone
pip install virtualenvwrapper-win
```
7. Create and activate a new virtual environment.

mkvirtualenv egg123

Note: Virtual environments using virtualenvwrapper-win are created in *%USERPROFILE%Envs* by default.

8. Upgrade pip in the virtual environment.

```
c:\users\username\Envs\egg123
python -m pip install --upgrade pip
```
9. Install the APIC Python SDK (Cobra) using the following command.

From a local directory (relative or absolute):

```
easy_install -Z \*directory\path*\acicobra
```
In the following example, the .egg file is in a directory named cobra-eggs that is a sub-directory of the current directory:

> easy\_install -Z cobra-eggs**\a**cicobra-1.1\_1j-py2.7.egg

Note: To install the package directly into the user-site-packages directory, use the easy\_install –user option.

Note: If you intend to use the CertSession class with pyopenssl, see *Installing pyopenssl*.

## **2.4 Installing the model package on any platform**

The model package depends on the SDK package. Install the SDK package prior to installing the model package. If you uninstall the SDK package and then try to import the model package, the APIC displays an ImportError for the module mit.meta.

Installation of the model package can be accomplished via easy\_install:

easy\_install -Z \*directory/path\*/acimodel-\*version\*-py2.7.egg

In the following example, the .egg file is in a directory named cobra-eggs that is a sub-directory of the current directory:

```
easy_install -Z ./cobra-eggs/acimodel-1.1_1j-py2.7.egg
```
Note: The .egg file name might be different depending on whether the file is downloaded from the APIC or from Cisco.com.

Note: If you uninstall the SDK package and then try to import the model package, the APIC displays an ImportError for the module mit.meta.

# <span id="page-14-0"></span>Viewing the status of the SDK and model packages install

To view which version of the SDK and which dependancies have been installed use pip as follows:

pip freeze

Once you know the name of a package you can also use the following to show the packages dependancies:

pip show <packagename>

For example:

```
$ pip show acimodel
---
Name: acimodel
Version: 1.1_1j
Location: /local/lib/python2.7/site-packages/acimodel-1.1_1j-py2.7.egg
Requires: acicobra
```
When you install the SDK without SSL support it will depend on the following modules:

- 1. requests
- 2. future

When you install the SDK with SSL support it will depend on the following modules:

- 1. requests
- 2. future
- 3. pyOpenSSL

These dependancies may have their own dependancies and may require a compiler depending on your platform and method of installation.

# Uninstalling the Cisco APIC Python SDK

<span id="page-16-0"></span>To uninstall the Python SDK and/or model, use pip as follows:

```
pip uninstall acicobra
pip uninstall acimodel
```
Note: If you used sudo to install the Python SDK and/or model, use sudo pip uninstall acicobra to uninstall the SDK and sudo pip uninstall acimodel to unistall the model package.

Note: Uninstalling one of the packages and not the other may leave your environment in a state where it will throw import errors when trying to import various parts of the cobra namespace. The packages should be installed together and uninstalled together.

# Installing pyopenssl

<span id="page-18-0"></span>SSL support for connecting to the APIC and fabric nodes using HTTPS is present by default in the normal installation. Installing pyopenssl is necessary only if you intend to use the CertSession class with pyopenssl. Note that CertSession works with native OS calls to openssl.

Installations with SSL can require a compiler.

# **5.1 Installing pyopenssl on Unix and Linux**

In *Installing the SDK on Unix and Linux*, substitute the following procedure for the step where the SDK .egg file is installed. If you have created a virtual environment for the SDK, enter the command in the virtual environment.

1. Install the SDK .egg file using the following command:

From a local directory (relative or absolute) you must use the –find-links option and the [ssl] option:

easy\_install -Z --find-links \*directory/path\*/acicobra[ssl]

In the following example, the .egg file is in a directory named cobra-eggs that is a sub-directory of the current directory:

\$ easy\_install -Z --find-links ./cobra-eggs/acicobra-1.1\_1j-py2.7.egg[ssl]

# **5.2 Installing pyopenssl on Windows**

In *Installing the SDK on Windows*, substitute the following procedure for the step where the SDK .egg file is installed. If you have created a virtual environment for the SDK, enter these commands in the virtual environment.

1. Upgrade pip.

```
python -m pip install --upgrade pip
```
2. Install pyopenssl with wheel.

```
pip install --use-wheel pyopenssl
```
Note: This package installs pyopenssl, cryptography, cffi, pycparser and six.

3. Install the SDK .egg file using the following command:

From a local directory (relative or absolute) you must use the –find-links option and the [ssl] option:

```
easy_install -Z --find-links *directory\path*\acicobra[ssl]
```
In the following example, the .egg file is in a directory named cobra-eggs that is a sub-directory of the current directory:

> easy\_install -Z --find-links cobra-eggs**\a**cicobra-1.1\_1j-py2.7.egg[ssl]

# <span id="page-20-0"></span>Getting Started with the Cisco APIC Python API

The following sections describe how to get started when developing with the APIC Python API.

# **6.1 Preparing for Access**

A typical APIC Python API program contains the following initial setup statements, which are described in the following sections:

```
from cobra.mit.access import MoDirectory
from cobra.mit.session import LoginSession
```
## **6.1.1 Path Settings**

If you installed the cobra sdk egg file in the standard python site-packages, the modules are already included in the python path.

If you installed it in a different directory, add the SDK directory to your PYTHONPATH environment variable. You can alternatively use the python sys.path.append method to specify or update a path as shown by any of these examples:

```
import sys
sys.path.append('your_sdk_path')
```
# **6.2 Connecting and Authenticating**

To access the APIC, you must log in with credentials from a valid user account. To make configuration changes, the account must have administrator privileges in the domain in which you will be working. Specify the APIC management IP address and account credentials in the LoginSession object to authenticate to the APIC as shown in this example:

```
apicUrl = 'https://192.168.10.80'
loginSession = LoginSession(apicUrl, 'admin', 'mypassword')
moDir = MoDirectory(loginSession)
moDir.login()
# Use the connected moDir queries and configuration...
moDir.logout()
```
If multiple AAA login domains are configured, you must prepend the username with "apic:*domain*\" as in this example:

loginSession = LoginSession(apicUrl, 'apic:CiscoDomain**\\**admin', 'mypassword')

A successful login returns a reference to a directory object that you will use for further operations. In the implementation of the management information tree (MIT), managed objects (MOs) are represented as directories.

## **6.3 Object Lookup**

Use the **MoDirectory.lookupByDn** to look up an object within the MIT object tree by its distinguished name (DN). This example looks for an object called 'uni':

uniMo = moDir.lookupByDn('uni')

A successful lookup operation returns a reference to the object that has the specified DN.

You can also look up an object by class. This example returns a list of all objects of the class 'polUni':

uniMo = moDir.lookupByClass('polUni')

You can add a filter to a lookup to find specific objects. This example returns an object of class 'fvTenant' whose name is 'Tenant1':

```
tenant1Mo = moDir.lookupByClass("fvTenant", propFilter='and(eq(fvTenant.name, "Tenant1
\leftrightarrow"))')
```
You can also look up an object using the dnquery class or the class query class. For more information, see the Request module.

## **6.4 Object Creation**

The following example shows the creation of a tenant object:

```
from cobra.model.fv import Tenant
fvTenantMo = Tenant(uniMo, 'Tenant1')
```
In this example, the command creates an object of the fv.Tenant class and returns a reference to the object. The tenant object is named 'Tenant1' and is created under an existing 'uni' object referenced by 'uniMo.' An object can be created only under an object of a parent class to the class of the object being created. See the *Cisco APIC Management Information Model Reference* to determine the legal parent classes of an object you want to create.

# **6.5 Querying Objects**

You can use the MoDirectory.query function to query an object within the APIC configuration, such as an application, tenant, or port. For example:

```
from cobra.mit.request import DnQuery
dnQuery = DnQuery(fvTenantMo.dn)
dnQuery.queryTarget = 'children'
childMos = moDir.query(dnQuery)
```
# **6.6 Committing a Configuration**

Use the MoDirectory.commit function to save a new configuration to the mit:

```
from cobra.mit.request import ConfigRequest
cfgRequest = ConfigRequest()
cfgRequest.addMo(fvTenantMo)
moDir.commit(cfgRequest)
```
# API Reference

<span id="page-24-0"></span>The Application Policy Infrastructure Controller (APIC) Python API allows you to create your own applications for manipulating the APIC configuration.

The available packages are as follows:

# **7.1 Naming Module**

The APIC system configuration and state are modeled as a collection of managed objects (MOs), which are abstract representations of a physical or logical entity that contain a set of configurations and properties. For example, servers, chassis, I/O cards, and processors are physical entities that are represented as MOs; resource pools, user roles, service profiles, and policies are logical entities represented as MOs.

At runtime, all MOs are organized in a tree structure, which is called the Management Information Tree (MIT). This tree provides structured and consistent access to all MOs in the system. Each MO is identified by its relative name (RN) and distinguished name (DN). You can manage MO naming by using the naming module of the Python API.

You can use the naming module to create and parse object names, as well as access a variety of information about the object, including the relative name, parent or ancestor name, naming values, meta class, or MO class. You can also perform operations on an MO such as appending an Rn to a Dn or cloning an MO.

## **7.1.1 Relative Name (RN)**

A relative name (RN) identifies an object from its siblings within the context of the parent MO. An Rn is a list of prefixes and properties that uniquely identify the object from its siblings.

For example, the Rn for an MO of type aaaUser is user-john. user- is the naming prefix and john is the *name* value.

You can use an RN class to convert between an MO's RN and constituent naming values.

The string form of an RN is  $\{prefix\}\{val1\}$  (prefix2} {Val2} (...)

Note: The naming value is enclosed in brackets ([]) if the meta object specifies that properties be delimited.

<span id="page-25-0"></span>**class** cobra.mit.naming.**Rn**(*classMeta*, *\*namingVals*) The relative name (Rn) of the managed object (MO).

You can use Rn to convert between Rn of an MO its constituent naming values. The string form of Rn is  ${prefix}{val1}{prefix2}{\text{Val2}}$  (...)

Note: The naming value is enclosed in brackets ([]) if the meta object specifies that properties be delimited.

#### **namingVals**

An interator for the naming values - readonly

Type tupleiterator

#### **meta**

The class meta for this Rn - readonly

Type *[cobra.mit.meta.ClassMeta](#page-67-0)*

#### **moClass**

The class of the Mo for this Rn - readonly

Type *[cobra.mit.mo.Mo](#page-63-0)*

**\_\_eq\_\_**(*other*) Implement ==.

**\_\_ge\_\_**(*other*) Implement >=.

**\_\_gt\_\_**(*other*) Implement >.

**\_\_init\_\_**(*classMeta*, *\*namingVals*) Initalize a Rn object.

#### Parameters

- **classMeta** ([cobra.mit.meta.ClassMeta](#page-67-0)) class meta of the mo class
- **\*\*namingVals** The naming values for the Rn

**\_\_le\_\_**(*other*) Implement <=.

**\_\_lt\_\_**(*other*) Implement <.

**\_\_ne\_\_**(*other*) Implement !=.

**classmethod fromString**(*classMeta*, *rnStr*)

Create a relative name instance from a string and classMeta.

Parameters

- **classMeta** ([cobra.mit.meta.ClassMeta](#page-67-0)) class meta of the mo class
- **rnStr** (str) string form of the Rn

**Raises** ValueError – If the Rn prefix is not valid or the Rn does not follow the proper rnFormat

Returns The Rn object

Return type *[cobra.mit.naming.Rn](#page-25-0)*

#### **meta**

Get the meta object for this Rn.

Returns The meta object for this Rn.

Return type *[cobra.mit.meta.ClassMeta](#page-67-0)*

#### **moClass**

Get the Mo class from the meta for this Rn.

Returns The Mo class from the meta for this Rn.

Return type *[cobra.mit.mo.Mo](#page-63-0)*

#### **namingVals**

Get the naming vals for this Rn as an iterator.

Returns The naming vals for this Rn.

Return type iterator

### **7.1.2 Distinguished Name (DN)**

A distinguished name (DN) uniquely identifies a managed object (MO). A DN is an ordered list of relative names, such as the following:

 $dn = rn1/rn2/rn3/\dots$ 

In the next example, the DN provides a fully qualified path for user-john from the top of the MIT to the MO.

dn = "uni/userext/user-john"

This DN consists of these relative names:

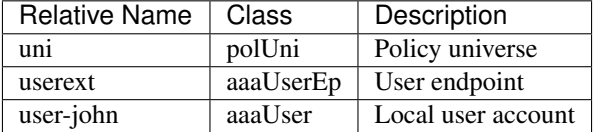

Note: When using the API to filter by distinguished name (DN), we recommend that you use the full DN rather than a partial DN.

<span id="page-26-0"></span>**class** cobra.mit.naming.**Dn**(*rns=None*) A Distinguised name class.

> The distinguished name (Dn) uniquely identifies a managed object (MO). A Dn is an ordered list of relative names, such as:

 $dn = \frac{rn1}{rn2}}/rn3/$ ...

In this example, the Dn provides a fully qualified path for user-john from the top of the Mit to the Mo.

dn = "uni/userext/user-john"

#### **rns**

Iterator for all the rns from topRoot to the target Mo

Type listiterator

#### **meta**

class meta of the mo class for this Dn

Type *[cobra.mit.meta.ClassMeta](#page-67-0)*

#### **moClass**

Mo class for this Dn

Type *[cobra.mit.mo.Mo](#page-63-0)*

#### **contextRoot**

The context root for this Dn

Type *[cobra.mit.mo.Mo](#page-63-0)*

**\_\_eq\_\_**(*other*) Implement ==.

**\_\_ge\_\_**(*other*)

Implement >=.

**\_\_gt\_\_**(*other*) Implement >.

**\_\_init\_\_**(*rns=None*) Initialize a Dn instance from list of Rn objects.

**Parameters**  $\text{rms} (list) - \text{list of Rns})$ 

**\_\_le\_\_**(*other*) Implement <=.

**\_\_lt\_\_**(*other*) Implement <.

**\_\_ne\_\_**(*other*) Implement !=.

#### **appendRn**(*rn*)

Append an Rn to this Dn.

Note: This changes the target MO

Parameters  $rn$  ([cobra.mit.naming.Rn](#page-25-0)) – The Rn to append to this Dn

Raises ValueError – If the Dn can not contain the Rn

#### **clone**()

Get a new copy of this Dn.

Returns Copy of this Dn

Return type *[cobra.mit.naming.Dn](#page-26-0)*

#### **contextRoot**

Get the Dn's context root.

Returns If the Dn has no context root. cobra.mit.meta.ClassMeta: The class meta for this Dn's Rn.

Return type None

#### **classmethod findCommonParent**(*dns*)

Find the common parent for the given set of dn objects.

**Parameters dns** (list) – The Dn objects to find the common parent of

Returns

#### Dn object of the common parent if any, else Dn for topRoot

Return type *[cobra.mit.naming.Dn](#page-26-0)*

#### **classmethod fromString**(*dnStr*)

Create a distingushed name instance from a dn string.

Parses the dn string into its constituent Rn strings and creates the Rn objects.

Parameters dnStr (str) – string form of Dn

Raises ValueError – If an Rn in the Dn is found to not be consistent with the ACI model

Returns (cobra.mit.naming.Dn): The Dn instance

#### **getAncestor**(*level*)

Get the ancestor Dn based on the number of levels.

Parameters **level** (int) – number of levels

Returns The Dn object of the ancestor as specified by the level argument

Return type *[cobra.mit.naming.Dn](#page-26-0)*

#### **getParent**()

Get the parent Dn of the current Dn.

Same as:

self.getAncetor(1)

Returns Dn object of the immediate parent

Return type *[cobra.mit.naming.Dn](#page-26-0)*

#### **isAncestorOf**(*descendantDn*)

Check if a Dn is an ancestor of this Dn.

Parameters descendantDn ([cobra.mit.naming.Dn](#page-26-0)) – Dn being compared for ancestary

Returns True if this Dn is an ancestor of the other Dn else False

Return type bool

#### **isDescendantOf**(*ancestorDn*)

Check if a Dn is a descendant of this Dn.

Parameters ancestorDn ([cobra.mit.naming.Dn](#page-26-0)) - Dn being compared for descendants

Returns True if this Dn is a descendant of the other Dn else False

Return type boo

#### **meta**

Get the meta object for this Dn.

Returns The class meta for this Dn.

Return type *[cobra.mit.meta.ClassMeta](#page-67-0)*

#### **moClass**

Get the Mo class for this Dn.

Returns The Mo class for this Dn.

Return type *[cobra.mit.mo.Mo](#page-63-0)*

#### **rn**(*index=None*)

Get a Rn at a specified index.

If index is None, then the Rn of the target Mo is returned

**Parameters index** (None or int) – index of the Rn object, this must be between 0 and the length of the Dn (i.e. number of Rns) or None. The default is None

Returns (cobra.mit.naming.Rn): Rn object at the specified index

#### **rns**

Get the Rn's that make up this Dn as an iterator.

Returns An iterator object reprsenting the Rn's for this Dn.

Return type iterator

# **7.2 Session Module**

The session module handles tasks that are associated with opening a session to an APIC or Fabric Node.

The session module contains two classes to open sessions with the APIC or Fabric Nodes:

- 1. LoginSession uses a username and password to login
- 2. CertSession uses a private key to generate signatures for every transaction, the user needs to have a X.509 certificate associated with their local user.

The LoginSession is the most robust method allowing access to both the APIC's and the Fabric Nodes (switches) and can support all methods of RBAC. The CertSession method of generating signatures is limited to only communicating with the APIC and can not support any form of RBAC. One other limitation of CertSession type of sesions is there is no support for eventchannel notifications.

To make changes to the APIC configuration using the Python API, you must use a user with write privileges. When using a LoginSession, once a user is authenticated, the API returns a data structure that includes a session timeout period in seconds and a token that represents the session. The token is also returned as a cookie in the HTTP response header. To maintain your session, you must send login refresh messages to the API within the session timeout period. The token changes each time that the session is refreshed.

The following sections describe the classes in the session module.

### **7.2.1 AbstractSession**

Class that abstracts sessions. This is used by LoginSession and CertSession and should not be instantiated directly. Instead use one of the other session classes.

**class** cobra.mit.session.**AbstractSession**(*controllerUrl*, *secure*, *timeout*, *requestFormat*) Abstract session class.

Other sessions classes should derive from this class.

#### **secure**

Only used for https. If True the remote server will be verified for authenticity. If False the remote server will not be verified for authenticity - readonly

Type bool

#### **timeout**

Request timeout - readonly

Type int

#### **url**

The APIC or fabric node URL - readonly

Type str

#### **formatType**

The format type for the request - readonly

Type str

#### **formatStr**

The format string for the request, either xml or json - readonly

#### Type str

**\_\_init\_\_**(*controllerUrl*, *secure*, *timeout*, *requestFormat*)

Initialize an AbstractSession instance.

#### Parameters

- **controllerURL**  $(str)$  The URL to reach the controller or fabric node
- **secure** (bool) Only used for https. If True the remote server will be verified for authenticity. If False the remote server will not be verified for authenticity.
- **timeout**  $(int)$  Request timeout
- **requestFormat**  $(str)$  The format to send the request in. Valid values are xml or json.

Raises NotImplementedError - If the requestFormat is not valid

#### **codec**

Get the codec being used for this session.

Returns The codec being used for this session.

Return type cobra.mit.codec.AbstractCodec

#### **formatStr**

Get the format string for this session.

#### Returns

#### The formatType represented as a string. Currently this is either 'xml' or 'json'.

#### Return type str

#### **formatType**

Get the format type for this session.

Returns The format type represented as an integer

#### Return type int

#### **get**(*queryObject*)

Perform a query using the specified queryObject.

**Parameters queryObject** ([cobra.mit.request.AbstractQuery](#page-42-0)) – The query object to use for the query.

Returns The query response parsed into a managed object

Return type *[cobra.mit.mo.Mo](#page-63-0)*

#### **login**()

Login to the remote server.

A generic login method that should be overridden by classes that derive from this class

#### **logout**()

Logout from the remote server.

A generic logout method that should be overridden by classes that derive from this class

#### **post**(*requestObject*)

Perform a request using the specified requestObject.

Parameters requestObject ([cobra.mit.request.AbstractRequest](#page-41-0)) - The request object to use for the request.

Returns The raw requests response.

Return type requests.response

#### **refresh**()

Refresh the session to the remote server.

A generic refresh method that should be overridden by classes that derive from this class

#### **secure**

Get the secure value.

Returns

#### True if the certificate for remote device should be verified, False otherwise.

#### Return type bool

#### **timeout**

Get the request timeout value.

Returns The time a request is allowed to take before an error is raised.

Return type int

#### **url**

Get the URL for the remote system.

Returns The URl for the remote system.

Return type str

## **7.2.2 LoginSession**

Class that creates a login session with a username and password.

Example of using a LoginSession:

```
from cobra.mit.access import MoDirectory
from cobra.mit.session import LoginSession
session = LoginSession('http://10.1.1.1', 'user', 'password', secure=False)
moDir = MoDirectory(session)
moDir.login()
allTenants = moDir.lookupByClass('fvTenant')
for tenant in allTenants:
   print(tenant.name)
```
**class** cobra.mit.session.**LoginSession**(*controllerUrl*, *user*, *password*, *secure=False*, *timeout=90*, *requestFormat='xml'*)

A login session with a username and password.

Note: The username and password are stored in memory.

#### **user**

The username to use for this session - readonly

Type str

#### **password**

The password to use for this session - readonly

Type str

#### **cookie**

The authentication cookie string for this session

Type str or None

#### **challenge**

The authentication challenge string for this session

Type str or None

#### **version**

The APIC software version returned once successfully logged in - readonly

Type str or None

#### **refreshTime**

The relative login refresh time. The session must be refreshed by this time or it times out - readonly

Type str or None

#### **refreshTimeoutSeconds**

The number of seconds for which this session is valid - readonly

Type str or None

#### **domains**

A list of possible login domains. The list is only populated once getLoginDomains() is called and this method can be called prior to logging in.

Type list

#### **loginDomain**

The login domain that should be used to login to the remote device. This is used to build a username that uses the loginDomain.

Type str

#### **banner**

The banner set on the APIC. This is set when the getLoginDomains() method is called.

Type str

#### **secure**

Only used for https. If True the remote server will be verified for authenticity. If False the remote server will not be verified for authenticity - readonly

Type bool

#### **timeout**

Request timeout - readonly

Type int

#### **url**

The APIC or fabric node URL - readonly

Type str

#### **formattype**

The format type for the request - readonly

Type str

#### **formatStr**

The format string for the request, either xml or json - readonly

#### Type str

**\_\_init\_\_**(*controllerUrl*, *user*, *password*, *secure=False*, *timeout=90*, *requestFormat='xml'*) Initialize a LoginSession instance.

#### Parameters

- **controllerURL**  $(str)$  The URL to reach the controller or fabric node
- **user**  $(str)$  The username to use to authenticate
- **password**  $(str)$  The password to use to authenticate
- **secure** (bool) Only used for https. If True the remote server will be verified for authenticity. If False the remote server will not be verified for authenticity.
- **timeout** (int) Request timeout
- **requestFormat**  $(str)$  The format to send the request in. Valid values are xml or json.

#### **banner**

Get the banner.

#### Returns

The banner or an empty string if the getLoginDomains method has not been called.

#### Return type str

#### **challenge**

Get the challenge key value.

Returns The challeng key value.

#### Return type str

#### **cookie**

Get the session cookie value.

Returns The value of the session cookie.

#### Return type str

#### **domains**

Get the session login domains.

Returns The list of login domains.

#### Return type list

#### **getHeaders**(*uriPathAndOptions*, *data*)

Get the HTTP headers for a given URI path and options string.

#### Parameters

- **uriPathAndOptions** (str) The full URI path including the options string
- **data**  $(str)$  The payload

Returns The headers for this session class

Return type dict

#### **getLoginDomains**()

Get the possible login domains prior to login.

The domains are returned as a list.

#### **login**()

Login in to the remote server (APIC or Fabric Node).

Raises LoginError – If there was an error during login or the response could not be parsed.

#### **loginDomain**

Get the loginDomain.

Returns The loginDomain.

#### Return type str

#### **logout**()

Logout of the remote server (APIC or Fabric Node).

Currently this method does nothing

#### **password**

Get the password being used for this session.

Returns The session password.

#### Return type str

#### **refresh**()

Refresh a session with the remote server (APIC or Fabric Node).

Raises LoginError – If there was an error when refreshing the session or the response could not be parsed.

#### **refreshTime**

Get the refresh time.

Returns The refresh time returned by the login request.

Return type int

### **refreshTimeoutSeconds**

Get the refresh timeout in seconds.

Returns The refresh timeout in seconds returned by the login request.

#### Return type int

#### **user**

Get the username being used for this session.

This can not be changed. If you need to change the session username, instantiate a new session object.

If the loginDomain is set, the username is set to:

apic:<loginDomain>\<user>

Returns The username for this session.

#### Return type str

#### **version**

Get the version.

Returns The version returned by the login request.

Return type str

### **7.2.3 CertSession**

Class that creates a unique token per URI path based on a signature created by a SSL. Locally this uses a private key to create that signature. On the APIC you have to already have provided a certificate with the users public key via the aaaUserCert class. This uses PyOpenSSL if it is available (install Cobra with the [ssl] option). If PyOpenSSL is not available this will try to fallback to openssl using subprocess and temporary files that should work for most platforms.

#### **Steps to utilize CertSession**

- 1. Create a local user on the APIC with a X.509 certificate in PEM format
- 2. Instantiate a CertSession class with the users certificate Dn and the private key
- 3. Make POST/GET requests using the Python SDK

#### **Step 1: Create a local user with X.509 Certificate**

The following is an example of how to use the Python SDK to configure a local user with a X.509 certificate. This is a required step and can be completed using the GUI, the REST API or the Python SDK. Once the local user exists and has a X.509 certificate attached to the local user, then the CertSession class can be used for that user.

```
# Generation of a certificate and private key using the subprocess module to
# make direct calls to openssl at the shell level. This assumes that
# openssl is installed on the system.
from subprocess import Popen, CalledProcessError, PIPE
from cobra.mit.access import MoDirectory
```
(continues on next page)
(continued from previous page)

```
from cobra.mit.session import LoginSession
from cobra.mit.request import ConfigRequest
from cobra.model.pol import Uni as PolUni
from cobra.model.aaa import UserEp as AaaUserEp
from cobra.model.aaa import User as AaaUser
from cobra.model.aaa import UserDomain as AaaUserDomain
from cobra.model.aaa import UserRole as AaaUserRole
from cobra.model.aaa import UserCert as AaaUserCert
certUser = 'myuser'
pKeyFile = 'myuser.key'
certFile = 'myuser.cert'
# Generate the certificate in the current directory
cmd = ["openssl", "req", "-new", "-newkey", "rsa:1024", "-days", "36500",
       "-nodes", "-x509", "-keyout", pKeyFile, "-out", certFile,
       "-subj", "/CN=Generic/O=Acme/C=US"]
proc = Popen(cmd, stdin=PIPE, stdout=PIPE, stderr=PIPE)
out, error = proc.communicate()
# If an error occurs, fail
if proc.returncode != 0:
   print("Output: {0}, Error {1}".format(out, error))
   raise CalledProcessError(proc.returncode, " ".join(cmd))
# At this point pKeyFile and certFile exist as files in the local directory.
# pKeyFile will be used when we want to generate signatures. certFile is
# contains the X.509 certificate (with public key) that needs to be pushed
# to the APIC for a local user.
with open(certFile, "r") as file:
   PEMdata = file.read()
# Generate a local user to commit to the APIC
polUni = PolUni('')
aaaUserEp = AaaUserEp(polUni)
aaaUser = AaaUser(aaaUserEp, certUser)
aaaUserDomain = AaaUserDomain(aaaUser, name='all')
# Other aaaUserRoles maybe needed to give the user other privileges
aaaUserRole = AaaUserRole(aaaUserDomain, name='read-all',
                          privType='readPriv')
# Attach the certificate to that user.
aaaUserCert = AaaUserCert(aaaUser, certUser + '-cert')
# Using the data read in from the certificate file.
aaaUserCert.data = PEMdata
# Push the new local user to the APIC
session = LoginSession('https://10.1.1.1', 'admin', 'ins3965!', secure=False)
moDir = MoDirectory(session)
moDir.login()
cr = ConfigRequest()
cr.addMo(aaaUser)
moDir.commit(cr)
```
#### **Steps 2 and 3: Instantiate and use a CertSession class**

This step requires you know two pieces of information:

- 1. The users certificate distinguished name (Dn)
- 2. The private key that was created at the time of the certificate

The private key should be kept secret to ensure the highest levels of security for this type of session.

The certificate Dn will be in the form of:

uni/userext/user-<userid>/usercert-<certName>

You can also use a aaaUserCert managed object to get this Dn - as in the example below. The following example shows how to query the APIC for all tentants using a CertSession:

```
from cobra.mit.access import MoDirectory
from cobra.mit.session import CertSession
from cobra.model.pol import Uni as PolUni
from cobra.model.aaa import UserEp as AaaUserEp
from cobra.model.aaa import User as AaaUser
from cobra.model.aaa import UserCert as AaaUserCert
certUser = 'myuser'
pKeyFile = 'myuser.key'
# Generate a local user object that matches the one on the APIC
# This is only being used to get the Dn of the user's certificate
polUni = PolUni('')
aaaUserEp = AaaUserEp(polUni)
aaaUser = AaaUser(aaaUserEp, certUser)
# Attach the certificate to that user.
aaaUserCert = AaaUserCert(aaaUser, certUser + '-cert')
# Read in the private key data from a file in the local directory
with open(pKeyFile, "r") as file:
   pKey = file.read()
# Instantiate a CertSession using the dn and private key
session = CertSession('https://10.1.1.1', aaaUserCert.dn, pKey, secure=False)
moDir = MoDirectory(session)
# No login is required for certificate based sessions
allTenants = moDir.lookupByClass('fvTenant')
print(allTenants)
```
**class** cobra.mit.session.**CertSession**(*controllerUrl*, *certificateDn*, *privateKey*, *secure=False*,

*timeout=90*, *requestFormat='xml'*)

A session using a certificate dn and private key to generate signatures.

# **certificateDn**

The distingushed name (Dn) for the users X.509 certificate - readonly

Type str

# **privateKey**

The private key to use when calculating signatures. Must be paired with the private key in the X.509 certificate - readonly

Type str

# **cookie**

The authentication cookie string for this session

Type str or None

#### **challenge**

The authentication challenge string for this session

Type str or None

### **version**

The APIC software version returned once successfully logged in - readonly

Type str or None

# **refreshTime**

The relative login refresh time. The session must be refreshed by this time or it times out - readonly

Type str or None

## **refreshTimeoutSeconds**

The number of seconds for which this session is valid - readonly

Type str or None

# **secure**

Only used for https. If True the remote server will be verified for authenticity. If False the remote server will not be verified for authenticity - readonly

Type bool

# **timeout**

Request timeout - readonly

Type int

**url**

The APIC or fabric node URL - readonly

Type str

#### **formattype**

The format type for the request - readonly

Type str

# **formatStr**

The format string for the request, either xml or json - readonly

#### Type str

**\_\_init\_\_**(*controllerUrl*, *certificateDn*, *privateKey*, *secure=False*, *timeout=90*, *requestFormat='xml'*) Initialize a CertSession instance.

#### **Parameters**

- **controllerURL**  $(str)$  The URL to reach the controller or fabric node
- **certificateDn**  $(str)$  The distinguished name of the users certificate
- **privateKey**  $(str)$  The private key to be used to calculate a signature
- **secure** (bool) Only used for https. If True the remote server will be verified for authenticity. If False the remote server will not be verified for authenticity.
- **timeout** (int) Request timeout
- **requestFormat**  $(s \, tr)$  The format to send the request in. Valid values are xml or json.

# **certificateDn**

Get the certificateDn for the user for this session.

Returns The certifcate Dn for this session.

### Return type str

**getHeaders**(*uriPathAndOptions*, *data*)

Get the HTTP headers for a given URI path and options string.

#### Parameters

- **uriPathAndOptions** (str) The full URI path including the options string
- **data**  $(str)$  The payload

Returns The headers for this session class

Return type dict

## **getLoginDomains**()

The getLoginDomains method.

Not (yet) relevant for CertSession but is included for consistency.

#### **login**()

login method.

Not relevant for CertSession but is included for consistency.

**logout**()

logout method.

Not relevant for CertSession but is included for consistency.

# **privateKey**

Get the private key for this session.

Returns The private key as a string.

# Return type str

**static readFile**(*fileName=None*, *mode='r'*)

Convenience method to read some data from a file.

# **Parameters**

- **fileName**  $(str)$  The file to read from, default = None
- **mode**  $(str)$  The read mode, default = "r", Windows may require "rb"

Returns The data read from the file

# Return type str

# **refresh**()

refresh method.

Not relevant for CertSession but is included for consistency.

## **static runCmd**(*cmd*)

Convenience method to run a command using subprocess.

**Parameters cmd**  $(str)$  – The command to run

Returns The output from the command

# Return type str

Raises subprocess.CalledProcessError – If an non-zero return code is sent by the process

**static writeFile**(*fileName=None*, *mode='w'*, *fileData=None*) Convenience method to write data to a file.

## **Parameters**

- **fileName**  $(str)$  The file to write to, default = None
- **mode**  $(str)$  The write mode, default = "w"
- **fileData** (varies) The data to write to the file

# **7.3 Request Module**

The request module handles configuration and queries to the APIC.

You can use the request module to:

- Create or update a managed object (MO)
- Call a method within an MO
- Delete an MO
- Run a query to read the properties and status of an MO or discover objects

# **7.3.1 Using Queries**

Queries return information about an MO or MO properties within the APIC management information tree (MIT). You can apply queries that are based on a distinguished name (DN) and MO class.

# **7.3.2 Specifying a Query Scope**

You can limit the scope of the response to an API query by applying scoping filters. You can limit the scope to the first level of an object or to one or more of its subtrees or children based on class, properties, categories, or qualification by a logical filter expression. This list describes the available scopes:

- self-(Default) Considers only the MO itself, not children or subtrees.
- children-Considers only the children of the MO, not the MO itself.
- subtree-Considers only the subtrees of the MO, not the MO itself.

# **7.3.3 Applying Query Filters**

You can query on a variety of query filters, including:

- MO class
- Property
- Subtree
- Subtree and class

You can also include optional subtree values, including:

- audit-logs
- event-logs
- faults
- fault-records
- health
- health-records
- relations
- stats
- tasks
- count
- no-scoped
- required

# **7.3.4 Applying Configuration Requests**

The request module handles configuration requests that are issued by the access module. The ConfigRequest class enables you to:

- Add an MO
- Remove an MO
- Verify if an MO is present in an uncommitted configuration
- Return the root MO for a given object

# **7.3.5 AbstractRequest**

Class that represents an abstract request. AbstractQuery and ConfigRequest derive from this class.

```
class cobra.mit.request.AbstractRequest
```
Abstract base class for all other request types.

# **options**

The HTTP request query string for this object - readonly

Type str

# **id**

An internal troubleshooting value useful for tracing the processing of a request within the cluster

Type None or int

# **uriBase**

The base URI used to build the URL for queries and requests

Type str

```
__init__()
```
Instantiate an AbstractRequest instance.

# **getHeaders**(*session*, *data=None*)

Get the headers for the session.

The data may be needed if a signature is needed to be calculated for a transaction.

# Parameters

- **session** ([cobra.mit.session.AbstractSession](#page-29-0)) The session the headers should be for.
- **data** (str, optional) The data for the request. The default is None

Returns A dictionary with the headers for the session.

Return type dict

**getUriPathAndOptions**(*session*)

Get the uri path and options.

Returns the full URI path and options portion of the URL that will be used in a query

Parameters session ([cobra.mit.session.AbstractSession](#page-29-0)) - The session object which contains information needed to build the URI

Returns The URI and options strings

Return type str

### **id**

Get the id.

Returns The id for this request.

Return type str

#### **classmethod makeOptions**(*options*)

Make the request options.

Returns a string containing the concatenated values of all key/value pairs for the options defined in dict options

**Parameters options**  $(llist) - A$  list of options to turn into an option string

Returns The options strings

Return type str

# **options**

Get the options.

Returns

#### All the options for this abstract request as a string joined by  $\&$ 's.

Return type str

# **uriBase**

Get the base uri.

Returns A string representing the base URI for this request.

Return type str

# **7.3.6 AbstractQuery**

Class that represents an abstract query. ClassQuery and DnQuery derive from this class.

# **class** cobra.mit.request.**AbstractQuery**

Abstract base class for a query.

#### **options**

The HTTP request query string for this object - readonly

# Type str

# **propInclude**

the current response property include filter. This filter can be used to specify the properties that should be included in the response. Valid values are:

 $\bullet$  \_all\_

- naming-only
- config-explicit
- config-all
- config-only
- oper

Type str

# **subtreePropFilter**

The response subtree filter can be used to limit what is returned in a subtree response by property values

#### Type str

# **subtreeClassFilter**

The response subtree class filter can be used to filter a subtree response down to one or more classes. Setting this can be done with either a list or a string, the value is always stored as a comma separated string.

## Type str

### **subtreeInclude**

The response subtree include filter can be used to limit the response to a specific type of information from the subtree, these include:

- audit-logs
- event-logs
- faults
- fault-records
- health
- health-records
- relations
- stats
- tasks
- count
- no-scoped
- required

Type str

### **queryTarget**

The query target filter can be used to specify what part of the MIT to query. You can query:

• self - The object itself

- children The children of the object
- subtree All the objects lower in the heirarchy

Type str

#### **classFilter**

The target subtree class filter can be used to specify which subtree class to filter by. You can set this using a list or a string. The value is always stored as a comma separated string.

Type str

# **propFilter**

The query target property filter can be used to limit which objects are returned based on the value that is set in the specific property within those objects.

Type str

## **subtree**

The response subtree filter can be used to define what objects you want in the response. The possible values are:

- no No subtree requested
- children Only the children objects
- full A full subtree

Type str

#### **replica**

The replica option can direct a query to a specific replica. The possible values are:

- 1
- $\cdot$  2
- 3

Type int

#### **orderBy**

Request that the results be ordered in a certain way. This can be a list of property sort specifiers or a comma separated string. An example sort specifier: 'aaaUser.nameldesc'.

Type list or str

# **pageSize**

Request that the results that are returned are limited to a certain number, the pageSize.

Type int

# **id**

An internal troubleshooting value useful for tracing the processing of a request within the cluster

Type None or int

### **uriBase**

The base URI used to build the URL for queries and requests

Type str

#### **\_\_init\_\_**()

Instantiate an AbstractQuery instance.

### **classFilter**

Get the class filter.

Returns The class filter (target-subtree-class)

# Return type str

# **options**

Get the options.

# Returns

# All the options for this abstract query as a string joined by  $\&$ 's.

#### Return type str

# **orderBy**

Get the orderBy sort specifiers string.

Returns The order-by string of sort specifiers.

Return type str

# **pageSize**

Get the pageSize value.

Returns The number of results to be returned by a query.

Return type int

## **propFilter**

Get the the property filter.

Returns The property filter (query-target-filter)

#### Return type str

# **propInclude**

Get the property include.

Returns The property include (rsp-prop-include) value.

#### Return type str

# **queryTarget**

Get the query target.

Returns The query target (query-target).

### Return type str

# **replica**

Get the replica.

Returns The replica option to be set on this query (replica).

# Return type int

# **subtree**

Get the subtree.

Returns The subtree specifier (rsp-subtree).

Return type str

# **subtreeClassFilter**

Get the the subtree class filter.

Returns The subtree class filter (rsp-subtree-class)

Return type str

#### **subtreeInclude**

Get the subtree include.

Returns The subtree include (rsp-subtree-include) value.

Return type str

### **subtreePropFilter**

Get the subtree property filter.

Returns The subtree property filter (rsp-subtree-filter) value.

Return type str

# **7.3.7 DnQuery**

Class that creates a query object based on distinguished name (DN).

## **class** cobra.mit.request.**DnQuery**(*dn*)

Query based on distinguished name (Dn).

#### **options**

The HTTP request query string string for this DnQuery object - readonly

Type str

# **dnStr**

The base dn string for this DnQuery object - readonly

Type str

# **propInclude**

the current response property include filter. This filter can be used to specify the properties that should be included in the response. Valid values are:

- $all$
- naming-only
- config-explicit
- config-all
- config-only
- oper

Type str

# **subtreePropFilter**

The response subtree filter can be used to limit what is returned in a subtree response by property values

Type str

## **subtreeClassFilter**

The response subtree class filter can be used to filter a subtree response down to one or more classes. Setting this can be done with either a list or a string, the value is always stored as a comma separated string.

Type str

## **subtreeInclude**

The response subtree include filter can be used to limit the response to a specific type of information from the subtree, these include:

- audit-logs
- event-logs
- faults
- fault-records
- health
- health-records
- relations
- stats
- tasks
- count
- no-scoped
- required

Type str

#### **queryTarget**

The query target filter can be used to specify what part of the MIT to query. You can query:

- self The object itself
- children The children of the object
- subtree All the objects lower in the heirarchy

Type str

# **classFilter**

The target subtree class filter can be used to specify which subtree class to filter by. You can set this using a list or a string. The value is always stored as a comma separated string.

#### Type str

# **propFilter**

The query target property filter can be used to limit which objects are returned based on the value that is set in the specific property within those objects.

Type str

# **subtree**

The response subtree filter can be used to define what objects you want in the response. The possible values are:

• no - No subtree requested

- children Only the children objects
- full A full subtree

Type str

#### **orderBy**

Request that the results be ordered in a certain way. This can be a list of property sort specifiers or a comma separated string. An example sort specifier: 'aaaUser.nameldesc'.

Type list or str

# **pageSize**

Request that the results that are returned are limited to a certain number, the pageSize.

Type int

# **replica**

The replica option can direct a query to a specific replica. The possible values are:

• 1

- $\bullet$  2
- 3

Type int

# **id**

An internal troubleshooting value useful for tracing the processing of a request within the cluster

Type None or int

#### **uriBase**

The base URI used to build the URL for queries and requests

Type str

**\_\_init\_\_**(*dn*)

Initialize a DnQuery object.

Parameters dn (str or [cobra.mit.naming.Dn](#page-26-0)) - The Dn to query

### **dnStr**

Get the dn string.

Returns The dn string for this dn query.

# Return type str

**getUrl**(*session*)

Get the URL containing all the query options.

Parameters session ([cobra.mit.session.AbstractSession](#page-29-0)) - The session to use for this query.

Returns The url

Return type str

# **options**

Get the options.

Returns

# All the options for this dn queryas a string joined by  $&$ 's.

# Return type str

# **7.3.8 ClassQuery**

Class that creates a query object based on object class.

**class** cobra.mit.request.**ClassQuery**(*className*)

Query based on class name.

# **options**

The HTTP request query string string for this DnQuery object - readonly

Type str

## **className**

The className to query for - readonly

Type str

# **propInclude**

the current response property include filter. This filter can be used to specify the properties that should be included in the response. Valid values are:

- $all$
- naming-only
- config-explicit
- config-all
- config-only
- oper

Type str

# **subtreePropFilter**

The response subtree filter can be used to limit what is returned in a subtree response by property values

Type str

# **subtreeClassFilter**

The response subtree class filter can be used to filter a subtree response down to one or more classes. Setting this can be done with either a list or a string, the value is always stored as a comma separated string.

#### Type str

#### **subtreeInclude**

The response subtree include filter can be used to limit the response to a specific type of information from the subtree, these include:

- audit-logs
- event-logs
- faults
- fault-records
- health
- health-records
- relations
- stats
- tasks
- count
- no-scoped
- required

Type str

#### **queryTarget**

The query target filter can be used to specify what part of the MIT to query. You can query:

- self The object itself
- children The children of the object
- subtree All the objects lower in the heirarchy

Type str

# **classFilter**

The target subtree class filter can be used to specify which subtree class to filter by. You can set this using a list or a string. The value is always stored as a comma separated string.

Type str

# **propFilter**

The query target property filter can be used to limit which objects are returned based on the value that is set in the specific property within those objects.

Type str

# **subtree**

The response subtree filter can be used to define what objects you want in the response. The possible values are:

- no No subtree requested
- children Only the children objects
- full A full subtree

Type str

# **orderBy**

Request that the results be ordered in a certain way. This can be a list of property sort specifiers or a comma separated string. An example sort specifier: 'aaaUser.nameldesc'.

Type list or str

#### **pageSize**

Request that the results that are returned are limited to a certain number, the pageSize.

Type int

# **replica**

The replica option can direct a query to a specific replica. The possible values are:

- 1
- $\bullet$  2
- 3

Type int

# **id**

An internal troubleshooting value useful for tracing the processing of a request within the cluster

Type None or int

## **uriBase**

The base URI used to build the URL for queries and requests

Type str

**\_\_init\_\_**(*className*)

Initialize a ClassQuery instance.

Parameters **className** (str) – The className to query for

### **className**

Get the class name.

Returns The class name for this class query

# Return type str

#### **getUrl**(*session*)

Get the URL containing all the query options.

Parameters session ([cobra.mit.session.AbstractSession](#page-29-0)) - The session to use for this query.

Returns The url

#### Return type str

# **options**

Get the options.

# Returns

All the options for this class query as a string joined by  $&\&$ 's.

Return type str

# **7.3.9 ConfigRequest**

Class that handles configuration requests. The [cobra.mit.access.MoDirectory.commit\(\)](#page-61-0) function uses this class.:

```
# Import the config request
from cobra.mit.request import ConfigRequest
configReq = ConfigRequest()
```
# **class** cobra.mit.request.**ConfigRequest** Change the configuration.

[cobra.mit.access.MoDirectory.commit\(\)](#page-61-0) function uses this class.

# **options**

The HTTP request query string string for this DnQuery object - readonly

Type str

### **data**

The payload for this request in JSON format - readonly

Type str

# **xmldata**

The payload for this request in XML format - readonly

Type str

# **subtree**

The response subtree filter can be used to define what objects you want in the response. The possible values are:

- no No subtree requested
- children Only the children objects
- full A full subtree

Type str

# **id**

An internal troubleshooting value useful for tracing the processing of a request within the cluster

Type None or int

# **uriBase**

The base URI used to build the URL for queries and requests

#### Type str

**\_\_init\_\_**()

Initialize a ConfigRequest instance.

# **addMo**(*mo*)

Add a managed object (MO) to the configuration request.

Args mo (cobra.mit.mo.Mo): The managed object to add

**Raises** ValueError – If the context root of the MO is not allowed. This can happen if the MO being added does not have a common context root with the MOs that are already added to the configuration request

#### **data**

Get the data as JSON.

Raises CommitError - If no Mo's have been added to this config request.

Returns The data that will be committed as a JSON string.

Return type str

#### **getRootMo**()

Get the Root Mo for this configuration request.

Returns The root Mo for the config request

Return type None or *[cobra.mit.mo.Mo](#page-63-0)*

#### **getUriPathAndOptions**(*session*)

Get the full URI path and options portion of the URL.

# Parameters session ([cobra.mit.session.AbstractSession](#page-29-0)) - The session object which contains information needed to build the URI

Returns The URI and options string

#### Return type str

#### **getUrl**(*session*)

Get the URL containing all the query options.

Parameters session ([cobra.mit.session.AbstractSession](#page-29-0)) - The session to use for this query.

Returns The url

#### Return type str

# **hasMo**(*dn*)

Check if the configuration request has a specific MO.

Args: dn (str): The distinguished name of the mo to check

### Returns (bool): True if the MO is in the configuration request, otherwise False

#### **options**

Get the options.

# Returns

### All the options for this config request as a string joined by  $\&$ 's.

## Return type str

#### **removeMo**(*mo*)

Remove a managed object (MO) from the configuration request.

Parameters mo ([cobra.mit.mo.Mo](#page-63-0)) – The managed object to add

#### **requestargs**(*session*)

Get the arguments to be used by the HTTP request.

session (cobra.mit.session.AbstractSession): The session to be used to build the the request arguments

Returns The arguments

Return type dict

#### **subtree**

Get the subtree.

# Returns The subtree specifier.

Return type str

# **xmldata**

Get the data as XML.

Raises CommitError – If no Mo's ahve been added to this config request.

Returns The data as a XML string.

Return type str

# **7.3.10 Tag Request**

Tags can be added to select MOs and become objects of type TagInst contained by that MO. Rather than having to instantiate an object of type tagInst and query for the containing MO, instantiate a tagInst object and add it to the containing MO then commit the whole thing, the REST API offers the ability to add one or more tags to a specific Dn using a specific API call. Cobra utilizes this API call in the TagsRequest class.

Tags can then be used to group or label objects and do quick and easy searches for objects with a specific tag using a normal ClassQuery with a property filter.

Tag queries allow you to provide a Dn and either a list of tags or a string (which should be comma separated in the form: tag1,tag2,tag3) for the add or remove properties. The class then builds the proper REST API queries as needed to add the tag(s) to the MO.

The class can also be used to do tag queries (HTTP GETs) against specific Dn's using the cobra.mit.access.MoDirectory.query() method with the cobra.mit.request.TagRequest instance provided as the query object.

Example Usage:

```
>>> from cobra.mit.session import LoginSession
>>> from cobra.mit.access import MoDirectory
>>> from cobra.mit.request import TagsRequest
>>> session = LoginSession('https://192.168.10.10', 'george', 'pa$sW0rd!',
˓→secure=False)
>>> modir = MoDirectory(session)
>>> modir.login()
>>> tags = TagsRequest('uni/tn-common/ap-default')
>>> q = modir.query(tags)
>>> print q[0].name
pregnantSnake
>>> tags.remove = "pregnantSnake"
>>> modir.commit(tags)
<Response [200]>
>>> tags.add = ['That','is','1','dead','bird']
>>> modir.commit(tags)
<Response [200]>
>>> tags.add = "" ; tags.remove = []
>>> q = modir.query(tags)
\Rightarrow tags.remove = ','.join([rem.name for rem in q])
>>> print tags.remove
u'is,That,dead,bird,1'
>>> print tags.getUrl(session)
https://192.168.10.10/api/tag/mo/uni/tn-common/ap-default.json?remove=bird,1,is,That,
˓→dead
>>> modir.commit(tags)
<Response [200]>
>>> modir.query(tags)
[]
\rightarrow
```
**class** cobra.mit.request.**TagsRequest**(*dn*, *add=None*, *remove=None*) Hybrid query and request for tags.

This class does both setting of tags (request) and retrieving of tags (query).

# **options**

The HTTP request query string string for this DnQuery object - readonly

Type str

## **data**

The payload for this request in JSON format - readonly

Type str

## **dnStr**

The base Dn for this request/query - readonly

## Type str

## **add**

The tag(s) to add, default is None

Type None or str or list

# **remove**

The tag(s) to remove, default is None

Type None or str or list

## **id**

An internal troubleshooting value useful for tracing the processing of a request within the cluster

Type None or int

# **uriBase**

The base URI used to build the URL for queries and requests

Type str

**\_\_init\_\_**(*dn*, *add=None*, *remove=None*)

Initialize a tags query/request object.

# Parameters

- **dn** (str or [cobra.mit.naming.Dn](#page-26-0)) The base Dn for this request/query
- **add** (None or str or list) The tag(s) to add, default is None
- **remove** (None or str or list) The tag(s) to remove, default is None

#### **add**

Get the add string.

Returns The string of tags that will be added by this request.

# Return type str

# **data**

Get the data.

Currently only JSON is supported

Returns The data that will be committed as a JSON string.

# Return type str

# **dnStr**

Get the dn string.

#### Returns

#### The string representing the Dn that the tags will be committed to.

# Return type str

# **getUrl**(*session*)

Get the URL containing all the query options.

Parameters session ([cobra.mit.session.AbstractSession](#page-29-0)) - The session to use for this query.

Returns The url

Return type str

#### **options**

Get the options.

# Returns

All the options for this tags request as a string joined by  $\&$ 's.

Return type str

**remove**

Get the remove string.

Returns The string of tags that will be removed by this request.

Return type str

# **requestargs**(*session*)

Get the arguments to be used by the HTTP request.

session (cobra.mit.session.AbstractSession): The session to be used to build the the request arguments

Returns The arguments

Return type dict

# **7.3.11 TraceQuery**

A class that creates a trace query

**class** cobra.mit.request.**TraceQuery**(*dn*, *targetClass*) Trace Query using a base Dn and a target class.

# **options**

The HTTP request query string string for this DnQuery object - readonly

Type str

### **targetClass**

The targetClass for this trace query

Type str

# **dnStr**

The base Dn string for this trace query

Type str

#### **propInclude**

the current response property include filter. This filter can be used to specify the properties that should be included in the response. Valid values are:

- $\bullet$  \_all\_
- naming-only
- config-explicit
- config-all
- config-only
- oper

Type str

## **subtreePropFilter**

The response subtree filter can be used to limit what is returned in a subtree response by property values

Type str

# **subtreeClassFilter**

The response subtree class filter can be used to filter a subtree response down to one or more classes. Setting this can be done with either a list or a string, the value is always stored as a comma separated string.

Type str

## **subtreeInclude**

The response subtree include filter can be used to limit the response to a specific type of information from the subtree, these include:

- audit-logs
- event-logs
- faults
- fault-records
- health
- health-records
- relations
- stats
- tasks
- count
- no-scoped
- required

Type str

#### **queryTarget**

The query target filter can be used to specify what part of the MIT to query. You can query:

- self The object itself
- children The children of the object
- subtree All the objects lower in the heirarchy

Type str

#### **classFilter**

The target subtree class filter can be used to specify which subtree class to filter by. You can set this using a list or a string. The value is always stored as a comma separated string.

Type str

#### **propFilter**

The query target property filter can be used to limit which objects are returned based on the value that is set in the specific property within those objects.

Type str

# **subtree**

The response subtree filter can be used to define what objects you want in the response. The possible values are:

- no No subtree requested
- children Only the children objects
- full A full subtree

Type str

## **orderBy**

Request that the results be ordered in a certain way. This can be a list of property sort specifiers or a comma separated string. An example sort specifier: 'aaaUser.nameldesc'.

Type list or str

# **pageSize**

Request that the results that are returned are limited to a certain number, the pageSize.

Type int

#### **replica**

The replica option can direct a query to a specific replica. The possible values are:

- 1
- 2
- 3

Type int

# **id**

An internal troubleshooting value useful for tracing the processing of a request within the cluster

Type None or int

#### **uriBase**

The base URI used to build the URL for queries and requests

Type str

**\_\_init\_\_**(*dn*, *targetClass*)

Initialize a TraceQuery instance.

# Parameters

- **dn** (str or [cobra.mit.naming.Dn](#page-26-0)) The base Dn for this query
- **targetClass**  $(str)$  The target class for this query

#### **dnStr**

Get the base dn string.

Returns The string representing the base Dn for this trace query.

Return type str

#### **getUrl**(*session*)

Get the URL containing all the query options.

Parameters session ([cobra.mit.session.AbstractSession](#page-29-0)) - The session to use for this query.

Returns The url

Return type str

# **options**

Get the options.

Returns

All the options for this trace query as a string joined by  $&$ 's.

Return type str

# **targetClass**

Get the target class.

Returns The string representing the target class for this trace query.

Return type str

# **7.4 Services Module**

This module provides an interface to uploading L4-7 device packages to the controller. Refer to the **Developing L4-L7** Device Packages document for more information on creating device packages.

Example:

```
session = cobra.mit.session.LoginSession('https://apic', 'admin',
                                          'password', secure=False)
moDir = cobra.mit.access.MoDirectory(session)
moDir.login()
packageUpload = cobra.services.UploadPackage('asa-device-pkg.zip')
response = moDir.commit(packageUpload)
```
The following sections describe the classes in the services module.

# **7.4.1 UploadPackage**

Class for uploading L4-L7 device packages to APIC

**class** cobra.services.**UploadPackage**(*devicePackagePath*, *validate=False*) Upload L4-L7 device packages to APIC.

**data**

A string containing the payload for this request in JSON format - readonly

Type str

# **devicePackagePath**

Path to the device package on the local file system. No Path verification is performed, so any errors accessing the specified file will be raised directly to the calling function.

Note: If validation is requested, the device package contents are verified to contain a device specification XML/JSON document

Type str

#### **options**

The HTTP request query string for this object - readonly

Type str

### **id**

An internal troubleshooting value useful for tracing the processing of a request within the cluster

Type None or int

# **uriBase**

The base URI used to build the URL for queries and requests

Type str

**\_\_init\_\_**(*devicePackagePath*, *validate=False*) Upload a device package to an APIC.

[cobra.mit.access.MoDirectory.commit\(\)](#page-61-0) is required to commit the upload.

#### Parameters

- **devicePackagePath**  $(str)$  Path to the device package on the local file system
- **validate** (bool, optional) If true, the device package will be validated locally before attempting to upload. The default is False.

# **data**

Get the data for the request.

# **devicePackagePath**

Get the device package path.

Returns The path to the device package.

# Return type str

**getUrl**(*session*)

Get the URL for this request, includes all options as well.

Parameters session ([cobra.mit.session.AbstractSession](#page-29-0)) - The session to use for this query.

Returns A string containing the request url

# Return type str

#### **requestargs**(*session*)

Get the request arguments for this object.

Parameters session ([cobra.mit.session.AbstractSession](#page-29-0)) - The session to be used to build the the requestarguments

Returns A dictionary containing the arguments

Return type dict

# **7.5 Access Module**

The access module enables you to maintain network endpoints and manage APIC connections.

The following sections describe the classes in the access module.

# **7.5.1 MoDirectory**

Class that creates a connection to the APIC and manage the MIT configuration. MoDirectory enables you to create queries based on the object class, distinguished name, or other properties, and to commit a new configuration. MoDirectory requires an existing session and endpoint.

**class** cobra.mit.access.**MoDirectory**(*session*) Creates a connection to the APIC and the MIT.

MoDirectory requires an existing session.

```
__init__(session)
     Initialize a MoDirectory instance.
```
**Parameters session** ([cobra.mit.session.AbstractSession](#page-29-0)) – The session

# <span id="page-61-0"></span>**commit**(*configObject*)

Commit operation for a request object.

Commit a change on the APIC or fabric node.

Parameters **configObject** ([cobra.mit.request.AbstractRequest](#page-41-0)) – The configuration request to commit

Returns The response as a string

#### Return type str

**Raises** CommitError – If no MOs have been added to the config request

# **login**()

Create a session to an APIC.

# **logout**()

End a session to an APIC.

#### **lookupByClass**(*classNames*, *parentDn=None*, *\*\*kwargs*)

Lookup MO's by class.

A short-form managed object (MO) query by class.

## Parameters

- **classNames** (str or list) The class name list of class names. If parentDn is set, the classNames are used as a filter in a subtree query for the parentDn
- **parentDn** ([cobra.mit.naming.Dn](#page-26-0) or str, optional) The distinguished name of the parent object as a  $cobra$ .mit.naming.Dn or string.
- **\*\*kwargs** Arbitrary parameters to be passed to the query generated internally, to further filter the result

Returns A list of the managed objects found in the query.

#### Return type list

**lookupByDn**(*dnStrOrDn*, *\*\*kwargs*)

Query the APIC or fabric node by distinguished name (Dn).

A short-form managed object (MO) query using the Dn of the MO of the MO.

#### Parameters

- **dnStrOrDn** (str or [cobra.mit.naming.Dn](#page-26-0)) A distinguished name as a [cobra.mit.naming.Dn](#page-26-0) or string
- **\*\*kwargs** Arbitrary parameters to be passed to the query generated internally, to further filter the result

# Returns

None if no MO was returned otherwise [cobra.mit.mo.Mo](#page-63-0)

Return type None or *[cobra.mit.mo.Mo](#page-63-0)*

#### **query**(*queryObject*)

Query the Model Information Tree.

The various types of potential queryObjects provide a variety of search options

Parameters **queryObject** ([cobra.mit.request.AbstractRequest](#page-41-0)) - A query object

Returns A list of Managed Objects (MOs) returned from the query

#### Return type list

#### **reauth**()

Re-authenticate the session with the current authentication cookie.

This method can be used to extend the validity of a successful login credentials. This method may fail if the current session expired on the server side. If this method fails, the user must login again to authenticate and effectively create a new session.

# **7.6 Managed Object (MO) Module**

A Managed Object (MO) is an abstract representation of a physical or logical entity that contain a set of configurations and properties, such as a server, processor, or resource pool. The MO module represents MOs.

The APIC system configuration and state are modeled as a collection of managed objects (MOs). For example, servers, chassis, I/O cards, and processors are physical entities represented as MOs; resource pools, user roles, service profiles, and policies are logical entities represented as MOs.

# **7.6.1 Accessing Properties**

When you create a managed object (MO), you can access properties as follows:

```
userMo = User('uni/userext', 'george')
userMo.firstName = 'George'
userMo.lastName = 'Washington'
```
# **7.6.2 Managing Properties**

You can use the following methods to manage property changes on a managed object (MO):

- dirtyProps-Returns modified properties that have not been committed.
- isPropDirty-Indicates if there are unsaved changes to the MO properties.
- resetProps-Resets MO properties, discarding uncommitted changes.

# **7.6.3 Accessing Related Objects**

# The managed object (MO) object properties enable you to access related objects in the MIT using the following functions:

- parentDn-Returns the distinguished name (DN) of the parent managed object (MO).
- parent-Returns the parent MO.
- children-Returns the names of child MOs.
- numChildren-Returns the number of child MOs.

# **7.6.4 Verifying Object Status**

You can use the status property to access the status of the Mo.

```
class cobra.mit.mo.Mo(parentMoOrDn, markDirty, *namingVals, **creationProps)
     Represents managed objects (MOs).
```
Managed objects (MOs) represent a physical or logical entity with a set of configurations and properties.

#### **dn**

The distinguished name (Dn) of the managed object (MO) - readonly

Type *[cobra.mit.naming.Dn](#page-26-0)*

#### **rn**

The relative name (Rn) of the managed object (MO) - readonly

Type *[cobra.mit.naming.Rn](#page-25-0)*

# **status**

The status of the MO - readonly

Type cobra.internal.base.moimpl.MoStatus

# **parentDn**

The parent managed object (MO) distinguished name (Dn) - readonly

Type *[cobra.mit.naming.Dn](#page-26-0)*

#### **parent**

The parent managed object (MO) - readonly

Type *[cobra.mit.mo.Mo](#page-63-0)*

#### **dirtyProps**

modified properties that have not been committed - readonly

Type set

# **children**

A container for the children of this managed object - readonly

Type cobra.internal.base.moimpl.BaseMo.\_ChildContainer

### **numChildren**

The number of direct decendents for this managed object - readonly

Type int

# **contextRoot**

The managed object that is the context root for this managed object

Type None or *[cobra.mit.mo.Mo](#page-63-0)*

**\_\_getattr\_\_**(*propName*) Implement getattr().

**\_\_init\_\_**(*parentMoOrDn*, *markDirty*, *\*namingVals*, *\*\*creationProps*) Initialize a managed object (MO).

This should not be called directly. Instead initialize the Mo from the model that you need.

#### **Parameters**

- **parentMoOrDn** (str or [cobra.mit.naming.Dn](#page-26-0) or [cobra.mit.mo.Mo](#page-63-0)) – The parent managed object (MO) or distinguished name (Dn).
- **markDirty** (bool) If True, the MO is marked has having changes that need to be committed. If False the Mo is not marked as having changes that need to be committed.
- **\*namingVals** Required values that are used to name the Mo, i.e. they become part of the MOs distinguished name.
- **\*\*creationProps** Properties to be set at the time the MO is created, these properties can also be set after the property is created if needed.

Raises NotImplementedError – If this class is called directly

**\_\_setattr\_\_**(*propName*, *propValue*)

Implement setattr().

# **children**

Get the children iterator.

Returns An iterator for the children of this Mo.

# Return type iterator

# **contextRoot**

Get the context root of the distinguished name.

#### Returns

If the Dn has no context root. cobra.mit.mo.Mo: The managed object that is the context root for

this managed object if the Dn has a context root.

### Return type None

# **delete**()

Mark the Mo ad deleted.

If this mo is committed, the corresponding mo in the backend will be deleted.

# **dirtyProps**

Get the properties that are marked as dirty.

Returns The set of properties that are dirty.

### Return type set

#### **dn**

Get the distinguished name.

Returns The Dn for this Mo.

Return type *[cobra.mit.naming.Dn](#page-26-0)*

#### **isPropDirty**(*propName*)

Check if a property has been modified on this managed object.

**Parameters**  $propName(str)$  **– The property name as a string** 

#### Returns

### True if the property has been modified and not commited, False otherwise

#### Return type bool

# **numChildren**

Get the number of children.

Returns The number of children that this Mo has.

Return type int

# **parent**

Get the parent Mo.

Returns The parent Mo.

Return type *[cobra.mit.mo.Mo](#page-63-0)*

#### **parentDn**

Get the parent distinguished name.

Returns The parent Dn.

Return type *[cobra.mit.naming.Dn](#page-26-0)*

#### **resetProps**()

Reset the managed object (MO) properties.

This will discard uncommitted changes.

# **rn**

Get the relative name.

Returns The relative name for this Mo.

# Return type *[cobra.mit.naming.Rn](#page-25-0)*

# **status**

Get the status.

Returns The status for this Mo.

Return type cobra.internal.base.moimpl.MoStatus

# **7.7 Meta Module**

The following sections describe the classes in the meta module.

# **7.7.1 Category**

Class that represents an object category.

```
class cobra.mit.meta.Category(name, categoryId)
```
Category class for Managed Object (MO) class meta or property meta.

Used to classify MOs or MO properties into various categories. The categories are defined in the ACI model package for ever MO property.

**\_\_eq\_\_**(*other*) Implement ==. **\_\_ge\_\_**(*other*)

Implement >=.

 $-\mathsf{gt}\_\_(\textit{other})$ Implement >.

**\_\_init\_\_**(*name*, *categoryId*) Initialize a MO property category.

Parameters

- **name**  $(str)$  The name of the category
- **categoryId** (int) The integer representing the category id

**\_\_le\_\_**(*other*) Implement <=.

**\_\_lt\_\_**(*other*) Implement <.

**\_\_ne\_\_**(*other*) Implement !=.

**\_\_str\_\_**() Implement str().

# **7.7.2 ClassLoader**

Class that loads a specified class.

```
class cobra.mit.meta.ClassLoader
```
Import a class by name.

A convenience class to import classes from a string containing the class name

```
classmethod loadClass(fqClassName)
    Load a class from a fully qualified name.
```
**Parameters**  $fqClassName$   $(str) - A$  fully qualified class name as in package.module.class. For example: cobra.model.pol.Uni

Returns The imported class

Return type *[cobra.mit.mo.Mo](#page-63-0)*

# **7.7.3 ClassMeta**

Class that provides information about an object class.

**class** cobra.mit.meta.**ClassMeta**(*className*) Represents a classes metadata.

### **className**

The class name for the meta

Type str

#### **moClassName**

The class name for the MO

Type None or str

# **label**

The label for the class meta

#### Type str

# **category**

The class category

Type None or *[cobra.mit.meta.Category](#page-66-0)*

#### **isAbstract**

True if the class is abstract, False otherwise

Type bool

# **isRelation**

True if the class is a relationship object, False otherwise

Type bool

# **isSource**

True if the class is a source relationship object, False otherwise

Type bool

# **isExplicit**

True if the object is an explicit relationship, False if the object forms an indirect named relationship

Type bool

# **isNamed**

True if the object is a named source relationship object, False otherwise

Type bool

# **writeAccessMask**

The write permissions for this class

Type long

# **readAccessMask**

The read permissions for this class

Type long

# **isDomainable**

True if the MO is domainable, False otherwise

Type bool

#### **isReadOnly**

True if the MO is readonly, False otherwise

Type bool

# **isConfigurable**

True if the MO can be configured, False otherwise

Type bool

# **isDeletable**

True if the MO can be deleted

Type bool

# **isContextRoot**

True if the MO is the context root

Type bool

# **concreteSubClasses**

A container that keeps track of all the subclasses that are concrete

Type cobra.mit.meta.ClassMeta.\_ClassContainer

# **superClasses**

A container that keeps track of all the super classes

Type cobra.mit.meta.ClassMeta.\_ClassContainer

## **childClasses**

A container that keeps track of the actual child classes

Type cobra.mit.meta.ClassMeta.\_ClassContainer

# **childNamesAndRnPrefix**

A list containing tuples where the first element is the child name and the second element is the rn prefix

Type list of tuples

### **parentClasses**

A container that keeps track of the actual parent classes

Type cobra.mit.meta.ClassMeta.\_ClassContainer

# **props**

A container that keeps track of all of the classes properties

Type cobra.mit.meta.\_PropContainer

# **namingProps**

A list containing [cobra.mit.meta.PropMeta](#page-70-0) for each property that is a naming property.

Type list

#### **rnFormat**

A string representing the relative name format

Type None or str

#### **rnPrefixes**

The relative name prefixes where the first element in the tuple is the rn prefix and the second element is a bool where True means the prefix has naming properties and False otherwise.

Type list of tuples

# **ctxRoot**

The context root for this class.

Type None or *[cobra.mit.mo.Mo](#page-63-0)*

**\_\_init\_\_**(*className*)

Initialize a ClassMeta instance.

#### **Parameters className** (str) – The class name for this meta object

#### **getClass**()

Use the className to import the class for this meta object.

Returns The imported class for this meta object

Return type mixed

#### **getContextRoot**(*pStack=None*)

Get the meta's context root.

Parameters **pStack** (set) – The parent stack

Returns The class of the context root

Return type None or *[cobra.mit.mo.Mo](#page-63-0)*

#### **hasContextRoot**()

Check if the meta has a context root.

Returns True if the meta has a context root and False otherwise

Return type boo

# **7.7.4 Constant**

**class** cobra.mit.meta.**Constant**(*const*, *label*, *value*) A class to represent constants for properties.

> **\_\_eq\_\_**(*other*) Implement ==.

**\_\_ge\_\_**(*other*) Implement >=.

**\_\_gt\_\_**(*other*) Implement >.

**\_\_init\_\_**(*const*, *label*, *value*) Initialize a constant object.

#### Parameters

- **const**  $(str)$  The constant string that can be used for the property
- **label**  $(str)$  The label for this constant
- **value** (int) The value for this constant

**\_\_le\_\_**(*other*) Implement <=.

**\_\_lt\_\_**(*other*) Implement <.

**\_\_ne\_\_**(*other*) Implement !=.

**\_\_str\_\_**() Implement str().

# **7.7.5 NamedSourceRelationMeta**

**class** cobra.mit.meta.**NamedSourceRelationMeta**(*className*, *targetClassName*) The meta data for a named source relationship object.

**\_\_init\_\_**(*className*, *targetClassName*) Initialize a named source relationship meta object.

Parameters

- **className**  $(str)$  The source Mo class name for the relationship
- **targetClassName**  $(str)$  The target class name for the relationship

# **7.7.6 PropMeta**

<span id="page-70-0"></span>**class** cobra.mit.meta.**PropMeta**(*typeClassName*, *name*, *moPropName*, *propId*, *category*) The meta data for properties of managed objects.

# **typeClass**

The class of the property

Type str

# **name**

The name of the property

Type str

# **moPropName**

The managed object property name

Type str

# **id**

The property id

Type None or int

# **category**

The property category object

Type *[cobra.mit.meta.Category](#page-66-0)*

# **help**

The help string for the property

Type None or str

# **label**

The label for the property

Type None or str

#### **unit**

The units the property is in

Type None or str

# **defaultValue**

The default value for the property

Type None or str

# **isDn**

True if the property is a distingushed name, False otherwise

Type bool

# **isRn**

True if the property is a relative name, False otherwise

Type bool

# **isConfig**

True if the property is a configuration property, False otherwise

Type bool

# **isImplicit**

True if the property is implicitly defined, False otherwise

Type bool

## **isOper**

True if the property is an operations property, False otherwise

Type bool

# **isAdmin**

True if the property is an admin property, False otherwise

Type bool

#### **isCreateOnly**

True if the property can only be set when the MO is created, False otherwise

Type bool

# **isNaming**

True if the property is a naming property, False otherwise

Type bool

# **isStats**

True if the property is a stats property, False otherwise

Type bool

#### **isPassword**

True if the property is a password property, False otherwise

Type bool

# **needDelimiter**

True if the property needs delimiters, False otherwise
Type bool

#### <span id="page-72-0"></span>**constants**

A dictionary where the keys are the constants const and the values are the constants objects

Type dict of cobra.mit.meta.Constants

#### **constsToLabels**

A dictionary mapping the properties constants consts to the constants label

Type dict

#### **labelsToConsts**

A dictionary mapping the properties constants labels to the constants consts

Type dict

**\_\_eq\_\_**(*other*) Implement ==.

**\_\_ge\_\_**(*other*) Implement >=.

**\_\_gt\_\_**(*other*) Implement >.

**\_\_hash\_\_**()

Implement hash().

**\_\_init\_\_**(*typeClassName*, *name*, *moPropName*, *propId*, *category*) Initialize a PropMeta instance.

#### Parameters

- **typeClassName** (str) The class for the type of python object that should be used to represent this property
- $\text{moPropName}(str)$  The managed object property name
- $\mathbf{propId}(\text{int})$  The property Id number
- **category** ([cobra.mit.meta.Category](#page-66-0)) The property category

#### **\_\_le\_\_**(*other*)

Implement <=.

**\_\_lt\_\_**(*other*)

Implement <.

**\_\_ne\_\_**(*other*)

Implement !=.

**\_\_str\_\_**()

Implement str().

**isValidValue**(*value*)

Check a value against the validators in the meta.

**Parameters value**  $(str)$  – The value to check

Returns True if the value is valid for this property or False otherwise

Return type bool

#### **static makeValue**(*value*)

Create a property using a value.

<span id="page-73-0"></span>**Parameters value**  $(str)$  – The value to set the property to

Returns The value

Return type str

#### **7.7.7 SourceRelationMeta**

```
class cobra.mit.meta.SourceRelationMeta(className, targetClassName)
     The meta data for a source object in a relationship.
```
**\_\_init\_\_**(*className*, *targetClassName*) Initialize a source relationship meta object.

Parameters

- **className**  $(str)$  The source Mo class name for the relationship
- **targetClassName**  $(str)$  The target class name for the relationship

#### **getTargetClass**()

Import and returns the target class for a relationship.

Returns The target class

Return type *[cobra.mit.mo.Mo](#page-63-0)*

#### **7.7.8 TargetRelationMeta**

#### **class** cobra.mit.meta.**TargetRelationMeta**(*className*, *sourceClassName*)

The meta data for a target object in a relationship.

**\_\_init\_\_**(*className*, *sourceClassName*)

Initialize a target relationship meta object.

#### Parameters

- **className**  $(str)$  The target Mo class name for the relationship
- **sourceClassName** (str) The source class name for the relationship

#### **getSourceClass**()

Import and return the source class.

Returns The source class

Return type *[cobra.mit.mo.Mo](#page-63-0)*

# CHAPTER 8

#### Examples

#### **8.1 Before You Begin**

Before applying these examples, refer to the APIC documentation to understand the Cisco Application Centric Infrastructure (ACI) and the APIC. The APIC documentation contains explanations and examples of these and other tasks using the APIC GUI, CLI, and REST API. See the *Cisco APIC Getting Started Guide* for detailed examples.

#### **8.2 Initial Statements for All Examples**

The following setup statements or their equivalents are assumed to be present in any APIC Python API program using these code examples.

```
from cobra.mit.access import MoDirectory
from cobra.mit.session import LoginSession
session = LoginSession('https://sample-host.coolapi.com', 'admin',
                       'xxx?xxx?xxx')
moDir = MoDirectory(session)
moDir.login()
```
The above code snippet creates an MoDirectory, connects it to the endpoint and then performs authentication. The moDir can be used to query, create/delete Mos from the end point.

## **8.3 Creating a Tenant**

The tenant (fv:Tenant object) is a container for policies that enable an administrator to exercise domain based access control so that qualified users can access privileges such as tenant administration and networking administration. According to the *Cisco APIC Management Information Model Reference*, an object of the fv:Tenant class is a child of the policy resolution universe ('uni') class. This example creates a tenant named 'ExampleCorp' under the 'uni' object.

```
# Import the config request
from cobra.mit.request import ConfigRequest
configReq = ConfigRequest()
# Import the tenant class from the model
from cobra.model.fv import Tenant
# Get the top level policy universe directory
uniMo = moDir.lookupByDn('uni')
# create the tenant object
fvTenantMo = Tenant(uniMo, 'ExampleCorp')
```
The command creates an object of the fv.Tenant class and returns a reference to the object. A tenant contains primary elements such as filters, contracts, bridge domains and application network profiles that we will create in later examples.

## **8.4 Application Profiles**

An application profile (fv.Ap object) is a tenant policy that defines the policies, services, and relationships between endpoint groups (EPGs) within the tenant. The application profile contains EPGs that are logically related to one another. This example defines a web application profile under the tenant.

```
# Import the Ap class from the model
from cobra.model.fv import Ap
fvApMo = Ap(fvTenantMo, 'WebApp')
```
## **8.5 Endpoint Groups**

An endpoint group is a collection of network-connected devices, such as clients or servers, that have common policy requirements. This example creates a web application endpoint group named 'WebEPG' that is contained in an application profile under the tenant.

```
# Import the AEPg class from the model
from cobra.model.fv import AEPg
fvAEPgMoWeb = AEPg(fvApMo, 'WebEPG')
```
## **8.6 Physical Domains**

This example associates the web application endpoint group with a bridge domain.

```
# Import the related classes from the model
from cobra.model.fv import RsBd, Ctx, BD, RsCtx
# create a private network
fvCtxMo = Ctx(fvTenantMo, 'private-net1')
```

```
# create a bridge domain
fvBDMo = BD(fvTenantMo, 'bridge-domain1')
# create an association of the bridge domain to the private network
fvRsCtx = RsCtx(fvBDMo, tnFvCtxName=fvCtxMo.name)
# create a physical domain associated with the endpoint group
fvRsBd1 = RsBd(fvAEPgMoWeb, fvBDMo.name)
```
#### **8.7 Contracts and Filters**

A contract defines the protocols and ports on which a provider endpoint group and a consumer endpoint group are allowed to communicate. You can use the **directory.create** function to define a contract, add a subject, and associate the subject and a filter.

This example creates a Web filter for HTTP (TCP port 80) traffic.

```
# Import the Filter and related classes from model
from cobra.model.vz import Filter, Entry, BrCP, Subj, RsSubjFiltAtt
# create a filter container (vz.Filter object) within the tenant
filterMo = Filter(fvTenantMo, 'WebFilter')
# create a filter entry (vz.Entry object) that specifies bidirectional
# HTTP (TCP/80) traffic
entryMo = Entry(filterMo, 'HttpPort')
entryMo.dFromPort = 80 # HTTP port
entryMo.dToPort = 80
entryMo.prot = 6 # TCP protocol number
entryMo.etherT = "ip" # EtherType
# create a binary contract (vz.BrCP object) container within the
# tenant
vzBrCPMoHTTP = BrCP(fvTenantMo, 'WebContract')
# create a subject container for associating the filter with the
# contract
vzSubjMo = Subj(vzBrCPMoHTTP, 'WebSubject')
RsSubjFiltAtt(vzSubjMo, tnVzFilterName=filterMo.name)
```
#### **8.8 Namespaces**

A namespace identifies a range of traffic encapsulation identifiers for a VMM domain or a VM controller. A namespace is a shared resource and can be consumed by multiple domains such as VMM and L4-L7 services. This example creates and assigns properties to a VLAN namespace.

```
# Import the namespaces related classes from model
from cobra.model.fvns import VlanInstP, EncapBlk
fvnsVlanInstP = VlanInstP('uni/infra', 'namespace1', 'dynamic')
fvnsEncapBlk = EncapBlk(fvnsVlanInstP, 'vlan-5', 'vlan-20',
```

```
nsCfg = ConfigRequest()
nsCfg.addMo(fvnsVlanInstP)
moDir.commit(nsCfg)
```
## **8.9 VM Networking**

This example creates a virtual machine manager (VMM) and configuration.

name='encap')

```
# Import the namespaces related classes from model
from cobra.model.vmm import ProvP, DomP, UsrAccP, CtrlrP, RsAcc
from cobra.model.infra import RsVlanNs
vmmProvP = ProvP('uni', 'VMWare')
vmmDomP = DomP(vmmProvP, 'Datacenter')
vmmUsrAccP = UsrAccP(vmmDomP, 'default', pwd='password', usr='administrator')
vmmRsVlanNs = RsVlanNs(vmmDomP, fvnsVlanInstP.dn)
vmmCtrlrP = CtrlrP(vmmDomP, 'vserver-01', hostOrIp='192.168.64.9')
vmmRsAcc = RsAcc(vmmCtrlrP, tDn=vmmUsrAccp.dn)
# Add the tenant object to the config request and commit
confgReq.addMo(fvTenantMo)
moDir.commit(configReq)
```
## **8.10 Creating a Complete Tenant Configuration**

This example creates a tenant named 'ExampleCorp' and deploys a three-tier application including Web, app, and database servers. See the similar three-tier application example in the *Cisco APIC Getting Started Guide* for additional description of the components being configured.

```
1 from future import print_function
2 # Copyright 2015 Cisco Systems, Inc.
3 \frac{4}{3}4 \mid # Licensed under the Apache License, Version 2.0 (the "License");
   # you may not use this file except in compliance with the License.
\frac{1}{2} # You may obtain a copy of the License at
7 #
8 # http://www.apache.org/licenses/LICENSE-2.0
9 #
10 # Unless required by applicable law or agreed to in writing, software
11 \# distributed under the License is distributed on an "AS IS" BASIS,
12 # WITHOUT WARRANTIES OR CONDITIONS OF ANY KIND, either express or implied.
13 \# See the License for the specific language governing permissions and
\frac{14}{14} # limitations under the License.
15
16 #!/usr/bin/env python
17
18
19 # Import access classes
20 from cobra.mit.access import MoDirectory
21 from cobra.mit.session import LoginSession
```

```
22 from cobra.mit.request import ConfigRequest
23
24 # Import model classes
25 from cobra.model.fvns import VlanInstP, EncapBlk
26 from cobra.model.infra import RsVlanNs
27 from cobra.model.fv import Tenant, Ctx, BD, RsCtx, Ap, AEPg, RsBd, RsDomAtt
28 from cobra.model.vmm import DomP, UsrAccP, CtrlrP, RsAcc
29
30
31 # Policy information
32 VMM_DOMAIN_INFO = {'name': "mininet",
33 'ctrlrs': [{'name': 'vcenter1', 'ip': '192.0.20.3',
34 'scope': 'vm'}],
35 'usrs': [{'name': 'admin', 'usr': 'administrator',
36 'pwd': 'pa$$word1'}],
37 'namespace': {'name': 'VlanRange', 'from': 'vlan-100',
38 'to': 'vlan-200'}
39 }
40
41 TENANT_INFO = [{'name': 'ExampleCorp',
42 'pvn': 'pvn1',
43 'bd': 'bd1',
44 'ap': [{'name': 'OnlineStore',
45 'epgs': [{'name': 'app'},
46 {'name': 'web'},
47 {'name': 'db'},
48 ]
49 },
50 ]
51 }
52 ]
53
54 def main(host, port, user, password):
55
56 # CONNECT TO APIC
57 print('Initializing connection to APIC...')
58 apicUrl = 'http://8s:8d' % (host, port)
59 moDir = MoDirectory(LoginSession(apicUrl, user, password))
60 moDir.login()
61
62 # Get the top level Policy Universe Directory
63 uniMo = moDir.lookupByDn('uni')
64 uniInfraMo = moDir.lookupByDn('uni/infra')
65
66 # Create Vlan Namespace
67 nsInfo = VMM DOMAIN INFO['namespace']
68 print("Creating namespace %s.." % (nsInfo['name']))
69 fvnsVlanInstPMo = VlanInstP(uniInfraMo, nsInfo['name'], 'dynamic')
70 \parallel \#FvnsArgs = \{ 'from': nsnfso['from'], 'to': nsnfso['to'] \}71 EncapBlk(fvnsVlanInstPMo, nsInfo['from'], nsInfo['to'], name=nsInfo['name'])
72
73 nsCfg = ConfigRequest()
74 nsCfg.addMo(fvnsVlanInstPMo)
75 moDir.commit(nsCfg)
76
77 # Create VMM Domain
78 print('Creating VMM domain...')
```
(continued from previous page)

```
80 vmmpVMwareProvPMo = moDir.lookupByDn('uni/vmmp-VMware')
81 vmmDomPMo = DomP(vmmpVMwareProvPMo, VMM_DOMAIN_INFO['name'])
\sum_{\text{sum}} vmmUsrMo = []
84 for usrp in VMM_DOMAIN_INFO['usrs']:
85 usrMo = UsrAccP(vmmDomPMo, usrp['name'], usr=usrp['usr'],
86 pwd=usrp['pwd'])
87 vmmUsrMo.append(usrMo)
89 # Create Controllers under domain
90 for ctrlr in VMM_DOMAIN_INFO['ctrlrs']:
91 vmmCtrlrMo = CtrlrP(vmmDomPMo, ctrlr['name'], scope=ctrlr['scope'],
92 hostOrIp=ctrlr['ip'])
93 # Associate Ctrlr to UserP
94 RsAcc(vmmCtrlrMo, tDn=vmmUsrMo[0].dn)
96 # Associate Domain to Namespace
97 RsVlanNs(vmmDomPMo, tDn=fvnsVlanInstPMo.dn)
99 vmmCfg = ConfigRequest()
100 vmmCfg.addMo(vmmDomPMo)
101 moDir.commit(vmmCfg)
102 print ("VMM Domain Creation Completed.")
104 print("Starting Tenant Creation..")
105 for tenant in TENANT_INFO:
106 print("Creating tenant %s.." % (tenant['name']))
107 fvTenantMo = Tenant(uniMo, tenant['name'])
109 # Create Private Network
110 Ctx(fvTenantMo, tenant['pvn'])
112 # Create Bridge Domain
113 fvBDMo = BD(fvTenantMo, name=tenant['bd'])
115 # Create association to private network
116 | RsCtx(fvBDMo, tnFvCtxName=tenant['pvn'])
118 | # Create Application Profile
119 for app in tenant['ap']:
120 print('Creating Application Profile: %s' % app['name'])
121 | fvApMo = Ap(fvTenantMo, app['name'])
123 # Create EPGs
124 for epg in app['epgs']:
126 print("Creating EPG: %s..." % (epg['name']))
127 fvAEPqMo = AEPq(fvApMo, epq['name'])
129 | # Associate EPG to Bridge Domain
130 RsBd(fvAEPgMo, tnFvBDName=tenant['bd'])
131 # Associate EPG to VMM Domain
132 RsDomAtt(fvAEPqMo, vmmDomPMo.dn)
134 # Commit each tenant seperately
135 | tenantCfg = ConfigRequest()
```

```
136 tenantCfg.addMo(fvTenantMo)
137 | moDir.commit(tenantCfg)
138 print('All done!')
140 if __name__ == '__main__':
141 from argparse import ArgumentParser
142 parser = ArgumentParser("Tenant creation script")
143 parser.add_argument('-d', '--host', help='APIC host name or IP',
144 required=<b>True)
145 parser.add_argument('-e', '--port', help='server port', type=int,
\text{446} default=80)
147 parser.add_argument('-p', '--password', help='user password',
148 required=True)
149 parser.add_argument('-u', '--user', help='user name', required=True)
150 args = parser.parse_args()
152 main(args.host, args.port, args.user, args.password)
```
#### **8.11 Creating a Query Filter**

139

151

153

This example creates a query filter property to match fabricPathEpCont objects whose nodeId property is 101.

```
# Import the related classes from model
from cobra.model.fabric import PathEpCont
nodeId = 101myClassQuery.propFilter = 'eq(fabricPathEpCont.nodeId, "{0}")'.format(nodeId)
```
The basic filter syntax is 'condition(item1, "value")'. To filter on the property of a class, the first item of the filter is of the form pkgClass.property. The second item of the filter is the property value to match. The quotes are necessary.

#### **8.12 Accessing a Child MO**

This example shows how to access a child MO, such as a bridge-domain, which is a child object of a tenant MO.

```
dnQuery = DnQuery('uni/tn-coke')
dnQuery.subtree = 'children'
tenantMo = moDir.query(dnQuery)
defaultBDMo = tenantMo.BD['default']
```
#### **8.13 Iteration for a Child MO**

This example shows how to user iteration for a child MO.

```
dnQuery = DnQuery('uni/tn-coke')
dnQuery.subtree = 'children'
tenantMo = moDir.query(dnQuery)
for bdMo in tenantMo.BD:
   print str(bdMo.dn)
```
# CHAPTER<sup>9</sup>

## Tools for API Development

To create API commands and perform API functions, you must determine which MOs and properties are related to your task, and you must compose data structures that specify settings and actions on those MOs and properties. Several resources are available for that purpose.

#### **9.1 APIC Management Information Model Reference**

The *Cisco APIC Management Information Model Reference* is a Web-based tool that lists all object classes and their properties. The reference also provides the hierarchical structure, showing the ancestors and descendants of each object, and provides the form of the distinguished name (DN) for an MO of a class.

## **9.2 API Inspector**

The API Inspector is a built-in tool of the APIC graphical user interface (GUI) that allows you to capture internal REST API messaging as you perform tasks in the APIC GUI. The captured messages show the MOs being accessed and the JSON data exchanges of the REST API calls. You can use this data when designing Python API calls to perform similar functions.

You can find instructions for using the API Inspector in the *Cisco APIC REST API User Guide*.

## **9.3 Browsing the Management Information Tree With the CLI**

The APIC command-line interface (CLI) represents the management information tree (MIT) in a hierarchy of directories, with each directory representing a managed object (MO). You can browse the directory structure by doing the following:

- 1. Open an SSH session to the APIC to reach the CLI
- 2. Go to the directory /mit

For more information on the APIC CLI, see the *Cisco APIC Command Reference*.

## **9.4 Managed Object Browser (Visore)**

The Managed Object Browser, or Visore, is a utility built into the APIC that provides a graphical view of the managed objects (MOs) using a browser. The Visore utility uses the APIC REST API query methods to browse MOs active in the Application Centric Infrastructure Fabric, allowing you to see the query that was used to obtain the information. The Visore utility cannot be used to perform configuration operations.

You can find instructions for using the Managed Object Browser in the *Cisco APIC REST API User Guide*.

## **9.5 APIC Getting Started Guide**

The *Cisco APIC Getting Started Guide* contains many detailed examples of APIC configuration tasks using the APIC GUI, CLI, and REST API.

# CHAPTER 10

## Frequently Asked Questions

The following sections provide troubleshooting tips for common problems when using the APIC Python API.

## **10.1 Authentication Error**

Ensure that you have the correct login credentials and that you have created a MoDirectory MO.

#### **10.2 Inactive Configuration**

If you have modified the APIC configuration and the new configuration is not active, ensure that you have committed the new configuration using the MoDirectory.commit function.

#### **10.3 Keyword Error**

To use a reserved keyword, from the API, include the \_ suffix. In the following example, from is translated to from\_:

```
def __init__(self, parentMoOrDn, from_, to, **creationProps):
   namingVals = [from_, to]
   Mo.__init__(self, parentMoOrDn, *namingVals, **creationProps)
```
#### **10.4 Name Error**

If you see a NameError for a module, such as cobra or access, ensure that you have included an import statement in your code such as:

```
import cobra
from cobra.mit import access
```
## **10.5 Python Path Errors**

Ensure that your PYTHONPATH variable is set to the correct location. For more information, refer to [http://www.](http://www.python.org) [python.org.](http://www.python.org) You can use the sys.path.append python function or set PYTHONPATH environment variable to append a directory to your Python path.

## **10.6 Python Version Error**

The APIC Python API is supported with versions 2.7 and 3.4 of Python.

## **10.7 WindowsError**

If you see a WindowsError: [Error 2] The system cannot find the file specified, when trying to use the CertSession class, it generally means that you do not have openssl installed on Windows. Please see *[Installing the Cisco APIC](#page-10-0) [Python SDK](#page-10-0)*

## **10.8 ImportError for cobra.mit.meta.ClassMeta**

If you see an ImportError: No module named mit.meta when trying to import something from the cobra.model namepsace, ensure that you have the acicobra package installed. Please see *[Installing the Cisco APIC Python SDK](#page-10-0)*

## **10.9 ImportError for cobra.model.\***

If you see an ImportError: No module named model. when importing anything from the cobra.model namespace, ensure that you have the acimodel package installed. Please see *[Installing the Cisco APIC Python SDK](#page-10-0)*

# CHAPTER 11

Download Cobra SDK

• [ACI Cobra Runtime/SDK & Model](_downloads/index.html)

# CHAPTER 12

Indices and tables

- genindex
- modindex
- search

# Python Module Index

#### a

access, [58](#page-61-0)

#### m

meta, [63](#page-66-1) mo, [59](#page-62-0)

#### n

naming, [21](#page-24-0)

## r

request, [37](#page-40-0)

#### s

services, [56](#page-59-0) session, [26](#page-29-0)

#### Index

#### Symbols

\_\_eq\_\_() (*cobra.mit.meta.Category method*), [63](#page-66-2) \_\_eq\_\_() (*cobra.mit.meta.Constant method*), [66](#page-69-0) \_\_eq\_\_() (*cobra.mit.meta.PropMeta method*), [69](#page-72-0) \_\_eq\_\_() (*cobra.mit.naming.Dn method*), [24](#page-27-0) \_\_eq\_\_() (*cobra.mit.naming.Rn method*), [22](#page-25-0) \_\_ge\_\_() (*cobra.mit.meta.Category method*), [63](#page-66-2) \_\_ge\_\_() (*cobra.mit.meta.Constant method*), [66](#page-69-0) \_\_ge\_\_() (*cobra.mit.meta.PropMeta method*), [69](#page-72-0) \_\_ge\_\_() (*cobra.mit.naming.Dn method*), [24](#page-27-0) \_\_ge\_\_() (*cobra.mit.naming.Rn method*), [22](#page-25-0) \_\_getattr\_\_() (*cobra.mit.mo.Mo method*), [61](#page-64-0) \_\_gt\_\_() (*cobra.mit.meta.Category method*), [63](#page-66-2) \_\_gt\_\_() (*cobra.mit.meta.Constant method*), [66](#page-69-0) \_\_gt\_\_() (*cobra.mit.meta.PropMeta method*), [69](#page-72-0) \_\_gt\_\_() (*cobra.mit.naming.Dn method*), [24](#page-27-0) \_\_gt\_\_() (*cobra.mit.naming.Rn method*), [22](#page-25-0) \_\_hash\_\_() (*cobra.mit.meta.PropMeta method*), [69](#page-72-0) \_\_init\_\_() (*cobra.mit.access.MoDirectory method*), [58](#page-61-1) \_\_init\_\_() (*cobra.mit.meta.Category method*), [63](#page-66-2) \_\_init\_\_() (*cobra.mit.meta.ClassMeta method*), [66](#page-69-0) \_\_init\_\_() (*cobra.mit.meta.Constant method*), [66](#page-69-0) \_\_init\_\_() (*cobra.mit.meta.NamedSourceRelationMeta method*), [67](#page-70-0) \_\_init\_\_() (*cobra.mit.meta.PropMeta method*), [69](#page-72-0) \_\_init\_\_() (*cobra.mit.meta.SourceRelationMeta method*), [70](#page-73-0) \_\_init\_\_() (*cobra.mit.meta.TargetRelationMeta method*), [70](#page-73-0) \_\_init\_\_() (*cobra.mit.mo.Mo method*), [61](#page-64-0) \_\_init\_\_() (*cobra.mit.naming.Dn method*), [24](#page-27-0) \_\_init\_\_() (*cobra.mit.naming.Rn method*), [22](#page-25-0) \_\_init\_\_() (*cobra.mit.request.AbstractQuery method*), [41](#page-44-0) \_\_init\_\_() (*cobra.mit.request.AbstractRequest method*), [38](#page-41-0) \_\_init\_\_() (*cobra.mit.request.ClassQuery method*), [48](#page-51-0)

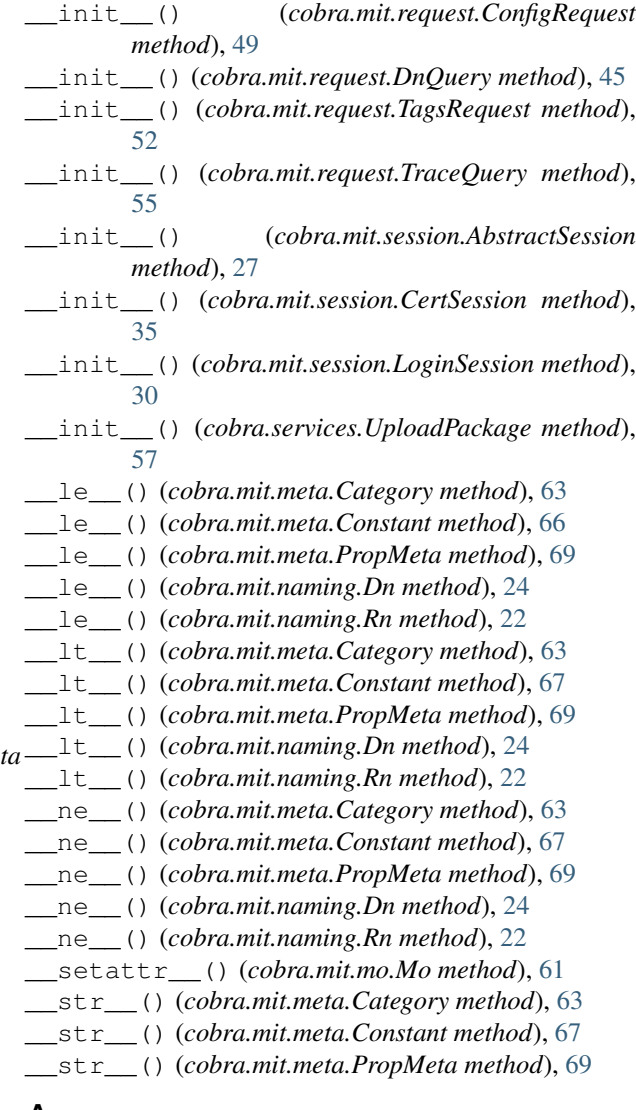

#### A

AbstractQuery (*class in cobra.mit.request*), [39](#page-42-0) AbstractRequest (*class in cobra.mit.request*), [38](#page-41-0) AbstractSession (*class in cobra.mit.session*), [26](#page-29-1) access (*module*), [58](#page-61-1)

add (*cobra.mit.request.TagsRequest attribute*), [52](#page-55-0) addMo() (*cobra.mit.request.ConfigRequest method*), [49](#page-52-0) appendRn() (*cobra.mit.naming.Dn method*), [24](#page-27-0)

## B

banner (*cobra.mit.session.LoginSession attribute*), [30](#page-33-0)

# C

Category (*class in cobra.mit.meta*), [63](#page-66-2) category (*cobra.mit.meta.ClassMeta attribute*), [64](#page-67-0) category (*cobra.mit.meta.PropMeta attribute*), [67](#page-70-0) certificateDn (*cobra.mit.session.CertSession attribute*), [34,](#page-37-0) [35](#page-38-0) CertSession (*class in cobra.mit.session*), [34](#page-37-0) challenge (*cobra.mit.session.CertSession attribute*), [34](#page-37-0) challenge (*cobra.mit.session.LoginSession attribute*), [29,](#page-32-0) [30](#page-33-0) childClasses (*cobra.mit.meta.ClassMeta attribute*), [65](#page-68-0) childNamesAndRnPrefix (*cobra.mit.meta.ClassMeta attribute*), [65](#page-68-0) children (*cobra.mit.mo.Mo attribute*), [60,](#page-63-1) [61](#page-64-0) classFilter (*cobra.mit.request.AbstractQuery attribute*), [41,](#page-44-0) [42](#page-45-0) classFilter (*cobra.mit.request.ClassQuery attribute*), [47](#page-50-0) classFilter (*cobra.mit.request.DnQuery attribute*), [44](#page-47-0) classFilter (*cobra.mit.request.TraceQuery attribute*), [54](#page-57-0) ClassLoader (*class in cobra.mit.meta*), [63](#page-66-2) ClassMeta (*class in cobra.mit.meta*), [64](#page-67-0) className (*cobra.mit.meta.ClassMeta attribute*), [64](#page-67-0) className (*cobra.mit.request.ClassQuery attribute*), [46,](#page-49-0) [48](#page-51-0) ClassQuery (*class in cobra.mit.request*), [46](#page-49-0) clone() (*cobra.mit.naming.Dn method*), [24](#page-27-0) codec (*cobra.mit.session.AbstractSession attribute*), [27](#page-30-0) commit() (*cobra.mit.access.MoDirectory method*), [58](#page-61-1) concreteSubClasses (*cobra.mit.meta.ClassMeta attribute*), [65](#page-68-0) ConfigRequest (*class in cobra.mit.request*), [48](#page-51-0) Constant (*class in cobra.mit.meta*), [66](#page-69-0) constants (*cobra.mit.meta.PropMeta attribute*), [69](#page-72-0) constsToLabels (*cobra.mit.meta.PropMeta attribute*), [69](#page-72-0) contextRoot (*cobra.mit.mo.Mo attribute*), [61](#page-64-0) contextRoot (*cobra.mit.naming.Dn attribute*), [24](#page-27-0) cookie (*cobra.mit.session.CertSession attribute*), [34](#page-37-0) cookie (*cobra.mit.session.LoginSession attribute*), [29,](#page-32-0) [31](#page-34-0) ctxRoot (*cobra.mit.meta.ClassMeta attribute*), [66](#page-69-0)

#### D

```
data (cobra.mit.request.ConfigRequest attribute), 49
data (cobra.mit.request.TagsRequest attribute), 51, 52
data (cobra.services.UploadPackage attribute), 56, 57
defaultValue (cobra.mit.meta.PropMeta attribute),
         68
delete() (cobra.mit.mo.Mo method), 61
devicePackagePath (co-
         bra.services.UploadPackage attribute), 56,
         57
dirtyProps (cobra.mit.mo.Mo attribute), 60, 61
Dn (class in cobra.mit.naming), 23
dn (cobra.mit.mo.Mo attribute), 60, 62
DnQuery (class in cobra.mit.request), 43
dnStr (cobra.mit.request.DnQuery attribute), 43, 45
dnStr (cobra.mit.request.TagsRequest attribute), 52
dnStr (cobra.mit.request.TraceQuery attribute), 53, 55
```
domains (*cobra.mit.session.LoginSession attribute*), [29,](#page-32-0) [31](#page-34-0)

#### F

- findCommonParent() (*cobra.mit.naming.Dn class method*), [25](#page-28-0)
- formatStr (*cobra.mit.session.AbstractSession attribute*), [27](#page-30-0)
- formatStr (*cobra.mit.session.CertSession attribute*), [35](#page-38-0)
- formatStr (*cobra.mit.session.LoginSession attribute*), [30](#page-33-0)
- formatType (*cobra.mit.session.AbstractSession attribute*), [27](#page-30-0)
- formattype (*cobra.mit.session.CertSession attribute*), [35](#page-38-0)
- formattype (*cobra.mit.session.LoginSession attribute*), [30](#page-33-0)
- fromString() (*cobra.mit.naming.Dn class method*), [25](#page-28-0)
- fromString() (*cobra.mit.naming.Rn class method*),  $22$

# G

- get() (*cobra.mit.session.AbstractSession method*), [28](#page-31-0)
- getAncestor() (*cobra.mit.naming.Dn method*), [25](#page-28-0)
- getClass() (*cobra.mit.meta.ClassMeta method*), [66](#page-69-0)
- getContextRoot() (*cobra.mit.meta.ClassMeta method*), [66](#page-69-0)
- getHeaders() (*cobra.mit.request.AbstractRequest method*), [38](#page-41-0)
- getHeaders() (*cobra.mit.session.CertSession method*), [36](#page-39-0)
- getHeaders() (*cobra.mit.session.LoginSession method*), [31](#page-34-0)
- getLoginDomains() (*cobra.mit.session.CertSession method*), [36](#page-39-0)

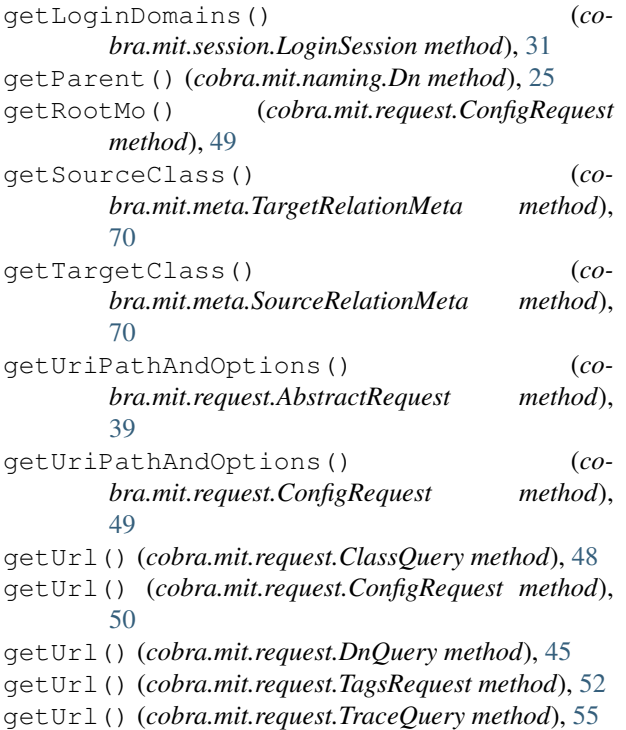

## H

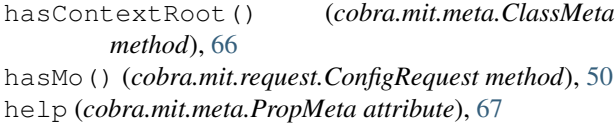

getUrl() (*cobra.services.UploadPackage method*), [57](#page-60-0)

## I

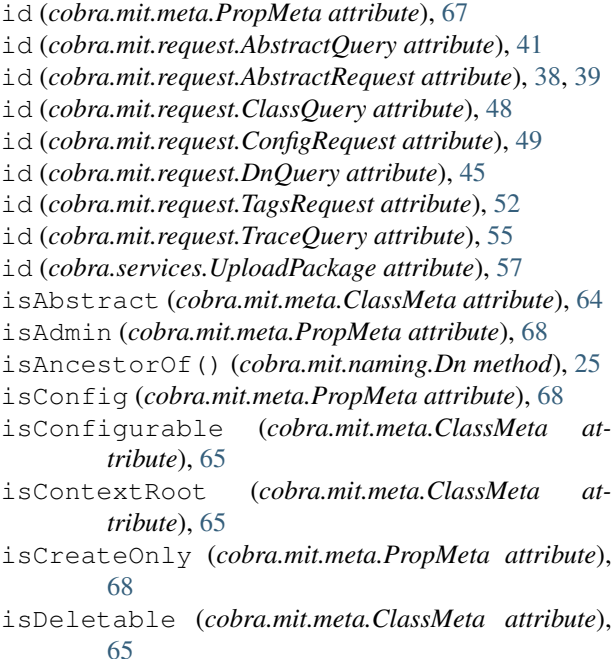

isDescendantOf() (*cobra.mit.naming.Dn method*), [25](#page-28-0) isDn (*cobra.mit.meta.PropMeta attribute*), [68](#page-71-0)

isDomainable (*cobra.mit.meta.ClassMeta attribute*), [64](#page-67-0)

isExplicit (*cobra.mit.meta.ClassMeta attribute*), [64](#page-67-0) isImplicit (*cobra.mit.meta.PropMeta attribute*), [68](#page-71-0) isNamed (*cobra.mit.meta.ClassMeta attribute*), [64](#page-67-0) isNaming (*cobra.mit.meta.PropMeta attribute*), [68](#page-71-0) isOper (*cobra.mit.meta.PropMeta attribute*), [68](#page-71-0) isPassword (*cobra.mit.meta.PropMeta attribute*), [68](#page-71-0) isPropDirty() (*cobra.mit.mo.Mo method*), [62](#page-65-0) isReadOnly (*cobra.mit.meta.ClassMeta attribute*), [65](#page-68-0) isRelation (*cobra.mit.meta.ClassMeta attribute*), [64](#page-67-0) isRn (*cobra.mit.meta.PropMeta attribute*), [68](#page-71-0) isSource (*cobra.mit.meta.ClassMeta attribute*), [64](#page-67-0) isStats (*cobra.mit.meta.PropMeta attribute*), [68](#page-71-0) isValidValue() (*cobra.mit.meta.PropMeta method*), [69](#page-72-0)

#### L

label (*cobra.mit.meta.ClassMeta attribute*), [64](#page-67-0) label (*cobra.mit.meta.PropMeta attribute*), [67](#page-70-0) labelsToConsts (*cobra.mit.meta.PropMeta attribute*), [69](#page-72-0) loadClass() (*cobra.mit.meta.ClassLoader class method*), [63](#page-66-2) login() (*cobra.mit.access.MoDirectory method*), [58](#page-61-1) login() (*cobra.mit.session.AbstractSession method*), [28](#page-31-0) login() (*cobra.mit.session.CertSession method*), [36](#page-39-0) login() (*cobra.mit.session.LoginSession method*), [31](#page-34-0) loginDomain (*cobra.mit.session.LoginSession attribute*), [29,](#page-32-0) [31](#page-34-0) LoginSession (*class in cobra.mit.session*), [29](#page-32-0) logout() (*cobra.mit.access.MoDirectory method*), [58](#page-61-1) logout() (*cobra.mit.session.AbstractSession method*), [28](#page-31-0) logout() (*cobra.mit.session.CertSession method*), [36](#page-39-0) logout() (*cobra.mit.session.LoginSession method*), [31](#page-34-0) lookupByClass() (*cobra.mit.access.MoDirectory method*), [58](#page-61-1) lookupByDn() (*cobra.mit.access.MoDirectory method*), [58](#page-61-1)

#### M

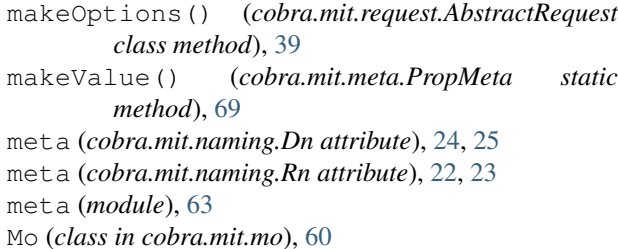

mo (*module*), [59](#page-62-1) moClass (*cobra.mit.naming.Dn attribute*), [24,](#page-27-0) [26](#page-29-1) moClass (*cobra.mit.naming.Rn attribute*), [22,](#page-25-0) [23](#page-26-0) moClassName (*cobra.mit.meta.ClassMeta attribute*), [64](#page-67-0) MoDirectory (*class in cobra.mit.access*), [58](#page-61-1) moPropName (*cobra.mit.meta.PropMeta attribute*), [67](#page-70-0)

## N

name (*cobra.mit.meta.PropMeta attribute*), [67](#page-70-0) NamedSourceRelationMeta (*class in cobra.mit.meta*), [67](#page-70-0) naming (*module*), [21](#page-24-1) namingProps (*cobra.mit.meta.ClassMeta attribute*), [65](#page-68-0) namingVals (*cobra.mit.naming.Rn attribute*), [22,](#page-25-0) [23](#page-26-0) needDelimiter (*cobra.mit.meta.PropMeta attribute*), [68](#page-71-0) numChildren (*cobra.mit.mo.Mo attribute*), [61,](#page-64-0) [62](#page-65-0)

# $\Omega$

options (*cobra.mit.request.AbstractQuery attribute*), [39,](#page-42-0) [42](#page-45-0) options (*cobra.mit.request.AbstractRequest attribute*), [38,](#page-41-0) [39](#page-42-0) options (*cobra.mit.request.ClassQuery attribute*), [46,](#page-49-0) [48](#page-51-0) options (*cobra.mit.request.ConfigRequest attribute*), [48,](#page-51-0) [50](#page-53-0) options (*cobra.mit.request.DnQuery attribute*), [43,](#page-46-0) [45](#page-48-0) options (*cobra.mit.request.TagsRequest attribute*), [51,](#page-54-0) [53](#page-56-0) options (*cobra.mit.request.TraceQuery attribute*), [53,](#page-56-0) [56](#page-59-1) options (*cobra.services.UploadPackage attribute*), [57](#page-60-0) orderBy (*cobra.mit.request.AbstractQuery attribute*), [41,](#page-44-0) [42](#page-45-0) orderBy (*cobra.mit.request.ClassQuery attribute*), [47](#page-50-0) orderBy (*cobra.mit.request.DnQuery attribute*), [45](#page-48-0) orderBy (*cobra.mit.request.TraceQuery attribute*), [55](#page-58-0) P pageSize (*cobra.mit.request.AbstractQuery attribute*), [41,](#page-44-0) [42](#page-45-0) pageSize (*cobra.mit.request.ClassQuery attribute*), [47](#page-50-0) pageSize (*cobra.mit.request.DnQuery attribute*), [45](#page-48-0) pageSize (*cobra.mit.request.TraceQuery attribute*), [55](#page-58-0)

parent (*cobra.mit.mo.Mo attribute*), [60,](#page-63-1) [62](#page-65-0) parentClasses (*cobra.mit.meta.ClassMeta attribute*), [65](#page-68-0)

parentDn (*cobra.mit.mo.Mo attribute*), [60,](#page-63-1) [62](#page-65-0)

password (*cobra.mit.session.LoginSession attribute*), [29,](#page-32-0) [31](#page-34-0)

post() (*cobra.mit.session.AbstractSession method*), [28](#page-31-0)

privateKey (*cobra.mit.session.CertSession attribute*), [34,](#page-37-0) [36](#page-39-0)

propFilter (*cobra.mit.request.AbstractQuery attribute*), [41,](#page-44-0) [42](#page-45-0)

propFilter (*cobra.mit.request.ClassQuery attribute*), [47](#page-50-0)

propFilter (*cobra.mit.request.DnQuery attribute*), [44](#page-47-0)

propFilter (*cobra.mit.request.TraceQuery attribute*), [54](#page-57-0)

propInclude (*cobra.mit.request.AbstractQuery attribute*), [40,](#page-43-0) [42](#page-45-0)

propInclude (*cobra.mit.request.ClassQuery attribute*), [46](#page-49-0)

propInclude (*cobra.mit.request.DnQuery attribute*), [43](#page-46-0)

propInclude (*cobra.mit.request.TraceQuery attribute*), [53](#page-56-0)

PropMeta (*class in cobra.mit.meta*), [67](#page-70-0)

props (*cobra.mit.meta.ClassMeta attribute*), [65](#page-68-0)

## $\Omega$

query() (*cobra.mit.access.MoDirectory method*), [59](#page-62-1)

queryTarget (*cobra.mit.request.AbstractQuery attribute*), [40,](#page-43-0) [42](#page-45-0)

queryTarget (*cobra.mit.request.ClassQuery attribute*), [47](#page-50-0)

queryTarget (*cobra.mit.request.DnQuery attribute*), [44](#page-47-0)

queryTarget (*cobra.mit.request.TraceQuery attribute*), [54](#page-57-0)

## R

[53](#page-56-0)

readAccessMask (*cobra.mit.meta.ClassMeta attribute*), [64](#page-67-0) readFile() (*cobra.mit.session.CertSession static method*), [36](#page-39-0) reauth() (*cobra.mit.access.MoDirectory method*), [59](#page-62-1) refresh() (*cobra.mit.session.AbstractSession method*), [28](#page-31-0) refresh() (*cobra.mit.session.CertSession method*), [36](#page-39-0) refresh() (*cobra.mit.session.LoginSession method*), [31](#page-34-0) refreshTime (*cobra.mit.session.CertSession attribute*), [35](#page-38-0) refreshTime (*cobra.mit.session.LoginSession attribute*), [29,](#page-32-0) [31](#page-34-0) refreshTimeoutSeconds (*cobra.mit.session.CertSession attribute*), [35](#page-38-0) refreshTimeoutSeconds (*cobra.mit.session.LoginSession attribute*), [29,](#page-32-0) [32](#page-35-0) remove (*cobra.mit.request.TagsRequest attribute*), [52,](#page-55-0)

removeMo() (*cobra.mit.request.ConfigRequest method*), [50](#page-53-0) replica (*cobra.mit.request.AbstractQuery attribute*), [41,](#page-44-0) [42](#page-45-0) replica (*cobra.mit.request.ClassQuery attribute*), [47](#page-50-0) replica (*cobra.mit.request.DnQuery attribute*), [45](#page-48-0) replica (*cobra.mit.request.TraceQuery attribute*), [55](#page-58-0) request (*module*), [37](#page-40-1) requestargs() (*cobra.mit.request.ConfigRequest method*), [50](#page-53-0) requestargs() (*cobra.mit.request.TagsRequest method*), [53](#page-56-0) requestargs() (*cobra.services.UploadPackage method*), [57](#page-60-0) resetProps() (*cobra.mit.mo.Mo method*), [62](#page-65-0) Rn (*class in cobra.mit.naming*), [22](#page-25-0) rn (*cobra.mit.mo.Mo attribute*), [60,](#page-63-1) [62](#page-65-0) rn() (*cobra.mit.naming.Dn method*), [26](#page-29-1) rnFormat (*cobra.mit.meta.ClassMeta attribute*), [65](#page-68-0) rnPrefixes (*cobra.mit.meta.ClassMeta attribute*), [65](#page-68-0) rns (*cobra.mit.naming.Dn attribute*), [23,](#page-26-0) [26](#page-29-1)

runCmd() (*cobra.mit.session.CertSession static method*), [36](#page-39-0)

## S

secure (*cobra.mit.session.AbstractSession attribute*), [27,](#page-30-0) [28](#page-31-0) secure (*cobra.mit.session.CertSession attribute*), [35](#page-38-0) secure (*cobra.mit.session.LoginSession attribute*), [30](#page-33-0) services (*module*), [56](#page-59-1) session (*module*), [26](#page-29-1) SourceRelationMeta (*class in cobra.mit.meta*), [70](#page-73-0) status (*cobra.mit.mo.Mo attribute*), [60,](#page-63-1) [62](#page-65-0) subtree (*cobra.mit.request.AbstractQuery attribute*), [41,](#page-44-0) [42](#page-45-0) subtree (*cobra.mit.request.ClassQuery attribute*), [47](#page-50-0) subtree (*cobra.mit.request.ConfigRequest attribute*), [49,](#page-52-0) [50](#page-53-0) subtree (*cobra.mit.request.DnQuery attribute*), [44](#page-47-0) subtree (*cobra.mit.request.TraceQuery attribute*), [55](#page-58-0) subtreeClassFilter (*cobra.mit.request.AbstractQuery attribute*), [40,](#page-43-0) [42](#page-45-0) subtreeClassFilter (*cobra.mit.request.ClassQuery attribute*), [46](#page-49-0) subtreeClassFilter (*cobra.mit.request.DnQuery attribute*), [43](#page-46-0) subtreeClassFilter (*cobra.mit.request.TraceQuery attribute*), [54](#page-57-0) subtreeInclude (*cobra.mit.request.AbstractQuery attribute*), [40,](#page-43-0) [43](#page-46-0) subtreeInclude (*cobra.mit.request.ClassQuery attribute*), [46](#page-49-0)

subtreeInclude (*cobra.mit.request.DnQuery attribute*), [44](#page-47-0)

subtreeInclude (*cobra.mit.request.TraceQuery attribute*), [54](#page-57-0)

subtreePropFilter (*cobra.mit.request.AbstractQuery attribute*), [40,](#page-43-0) [43](#page-46-0)

subtreePropFilter (*cobra.mit.request.ClassQuery attribute*), [46](#page-49-0)

subtreePropFilter (*cobra.mit.request.DnQuery attribute*), [43](#page-46-0)

subtreePropFilter (*cobra.mit.request.TraceQuery attribute*), [54](#page-57-0)

superClasses (*cobra.mit.meta.ClassMeta attribute*), [65](#page-68-0)

#### T

TagsRequest (*class in cobra.mit.request*), [51](#page-54-0) targetClass (*cobra.mit.request.TraceQuery attribute*), [53,](#page-56-0) [56](#page-59-1) TargetRelationMeta (*class in cobra.mit.meta*), [70](#page-73-0) timeout (*cobra.mit.session.AbstractSession attribute*), [27,](#page-30-0) [28](#page-31-0) timeout (*cobra.mit.session.CertSession attribute*), [35](#page-38-0) timeout (*cobra.mit.session.LoginSession attribute*), [30](#page-33-0) TraceQuery (*class in cobra.mit.request*), [53](#page-56-0)

typeClass (*cobra.mit.meta.PropMeta attribute*), [67](#page-70-0)

## $\mathsf{U}$

unit (*cobra.mit.meta.PropMeta attribute*), [68](#page-71-0) UploadPackage (*class in cobra.services*), [56](#page-59-1) uriBase (*cobra.mit.request.AbstractQuery attribute*), [41](#page-44-0) uriBase (*cobra.mit.request.AbstractRequest attribute*), [38,](#page-41-0) [39](#page-42-0) uriBase (*cobra.mit.request.ClassQuery attribute*), [48](#page-51-0) uriBase (*cobra.mit.request.ConfigRequest attribute*), [49](#page-52-0) uriBase (*cobra.mit.request.DnQuery attribute*), [45](#page-48-0) uriBase (*cobra.mit.request.TagsRequest attribute*), [52](#page-55-0) uriBase (*cobra.mit.request.TraceQuery attribute*), [55](#page-58-0) uriBase (*cobra.services.UploadPackage attribute*), [57](#page-60-0) url (*cobra.mit.session.AbstractSession attribute*), [27,](#page-30-0) [28](#page-31-0) url (*cobra.mit.session.CertSession attribute*), [35](#page-38-0) url (*cobra.mit.session.LoginSession attribute*), [30](#page-33-0) user (*cobra.mit.session.LoginSession attribute*), [29,](#page-32-0) [32](#page-35-0)

#### V

version (*cobra.mit.session.CertSession attribute*), [35](#page-38-0) version (*cobra.mit.session.LoginSession attribute*), [29,](#page-32-0) [32](#page-35-0)

## W

writeAccessMask (*cobra.mit.meta.ClassMeta attribute*), [64](#page-67-0) writeFile() (*cobra.mit.session.CertSession static method*), [36](#page-39-0)

## X

xmldata (*cobra.mit.request.ConfigRequest attribute*), [49,](#page-52-0) [50](#page-53-0)